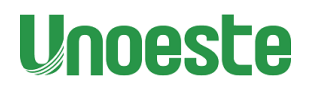

**UNOESTE** PRO-REITORIA DE PESQUISA E PÓS-GRADUAÇÃO **MESTRADO EM MEIO AMBIENTE E DESENVOLVIMENTO REGIONAL**

**SILVÉRIO LUIZ DE SOUSA**

# **ECO INOVAÇÃO E CIDADANIA DIGITAL: DESENVOLVIMENTO DE APLICATIVO UTILIZANDO A METODOLOGIA CHALLENGE-BASED LEARNING**

Presidente Prudente – SP

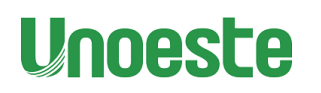

**PRO-REITORIA DE PESQUISA E PÓS-GRADUAÇÃO MESTRADO EM MEIO AMBIENTE E DESENVOLVIMENTO REGIONAL**

**SILVÉRIO LUIZ DE SOUSA**

# **ECO INOVAÇÃO E CIDADANIA DIGITAL: DESENVOLVIMENTO DE APLICATIVO UTILIZANDO A METODOLOGIA CHALLENGE-BASED LEARNING**

Dissertação apresentada à Pró-Reitoria de Pesquisa e Pós-Graduação, Universidade do Oeste Paulista, como parte dos requisitos para obtenção do título de Mestre em Meio Ambiente e Desenvolvimento Regional - Área de concentração: Ciências Ambientais - Linha II: Planejamento ambiental e Desenvolvimento Regional

Orientadora: Profa. Dra. Alba Regina Azevedo Arana Coorientador: Prof. Dr. Paulo Antônio da Silva

Presidente Prudente – SP 2021

| 005.26<br>S729e | Souza, Silvério Luiz de<br>Eco Inovação e cidadania digital: desenvolvimento<br>de aplicativo utilizando a metodologia Challenge-Based<br>Learning / Silvério Luiz de Souza – Presidente Prudente,<br>2021.<br>84 f.: il. |
|-----------------|----------------------------------------------------------------------------------------------------|
|                 | Dissertação (Mestrado em Meio Ambiente e<br>Desenvolvimento Regional) - Universidade do Oeste<br>Paulista – Unoeste, Presidente Prudente, SP, 2021.<br>Bibliografia.<br>Orientador: Alba Regina Azevedo Arana             |
|                 | 1. Ciência cidadã. 2. Inovação Social. 3. Recursos Naturais.<br>I. Titulo.                                                                                                    |

Catalogação na Fonte: Ivy Fini Rodrigues – CRB8/7470

# **SILVÉRIO LUIZ DE SOUSA**

# **ECO INOVAÇÃO E CIDADANIA DIGITAL: DESENVOLVIMENTO DE APLICATIVO UTILIZANDO A METODOLOGIA CHALLENGE-BASED LEARNING**

Dissertação apresentada à Pró-Reitoria de Pesquisa e Pós-Graduação, Universidade do Oeste Paulista, como parte dos requisitos para obtenção do título de Mestre em Meio Ambiente e Desenvolvimento Regional - Área de concentração: Ciências Ambientais - Linha II: Planejamento ambiental e Desenvolvimento Regional

Presidente Prudente, 13 de agosto de 2021

# **BANCA EXAMINADORA**

Orientadora: Profa. Dra. Alba Regina Azevedo Arana UNOESTE - Universidade do Oeste Paulista Presidente Prudente/SP

Profa. Dra. Maíra Rodrigues Uliana UNOESTE - Universidade do Oeste Paulista Presidente Prudente/SP

Prof. Dr. Klaus Schlünzen Júnior UNESP - Universidade Estadual Paulista Presidente Prudente/SP

*\** Dedico todo este trabalho a minha mãe *†* in memoriam, minha maior incentivadora da busca por conhecimento.

#### **AGRADECIMENTOS**

Em primeiro lugar a Deus, que nos proporciona capacidade de realizações inimagináveis

À minha esposa, Larissa Sara pelo apoio em todos os momentos e tolerância com a minha ausência e nervosismo durante este período.

Em especial a minha orientadora, Profa. Dra. Alba Regina Azevedo Arana com a sua paciência vai nos conduzindo ao caminho certo da aprendizagem.

Agradeço também aos demais professores que fazem parte do MMADRE e aos funcionários da secretária, que mesmo tendo tantas atribuições sempre se mostra tão gentil em atender nossas necessidades.

Não podemos deixar de agradecer ao Instituto Federal de Mato Grosso do Sul/Campus Nova Andradina, oportunidade de afastamento das atividades nestes dois anos para minha qualificação, momento de muitas reflexões e crescimento pessoal e profissional.

*"Nada é impossível quando a luta é honesta!" (João do Serro)*

## **RESUMO**

# **Eco Inovação e cidadania digital: desenvolvimento de aplicativo utilizando a metodologia Challenge-Based Learning**

Vivemos em uma época que as atividades humanas alteraram de forma impressionante a biodiversidade e os valores que ela fornece, vivemos também a "era da informação", onde um dilúvio de informações que são geradas a partir de tecnologias digitais. Mais de 5 (cinco) bilhões de pessoas têm acesso a telefones celulares, com uma proporção cada vez maior, com recursos cada vez mais sofisticados, como câmeras, microfone, Sistema de Posicionamento Global (GPS), armazenamento e transferência de dados online. Com a pandemia da COVID-19 as pessoas se tornaram mais do que nunca conectadas à inovação tecnológica, as questões locais, globais e da comunidade online. Esta pesquisa tem como objetivo desenvolver uma plataforma tecnológica visando estimular a percepção ambiental dos usuários com os espaços verdes, possibilitando a visualização das espécies herbáceas e arbustivas nativas da flora do cerrado mais próximas de sua localização geográfica através de um aplicativo para celular denominado EcocerradoApp. Após a publicação do aplicativo na *Google Play* realizada no mês de junho de 2021 houve a captação de 26 usuários e compartilhamento de 35 registros, onde ouve interações com comentários, visualização de perfil, curtidas e compartilhamentos. No entanto, observa-se que a maioria dos registros estão no perímetro urbano e principalmente de espécies populares de grande aceitação pela população, no caso o ipê amarelo e ipê rosa. Com o pensamento nas mais diversas formas de inter-relações do ser humano, possibilitando uma experiência marcante com aproximação dos espaços verdes, entendendo que a educação ambiental (EA) pode ocorrer em todos os locais, assim como a tecnologia que na cultura digital é ubíqua espera-se promover a preservação e conservação ambiental dos espaços verdes com a participação individual e/ou coletiva da comunidade acadêmica e a sociedade em geral. Contribuindo com a tomada de consciência em relação as causas ambientais, permitindo o diálogo, incentivando a circulação de informações sobre meio ambiente e preservação dos recursos naturais, organizando atividades que auxiliem no aprendizado como meio de promoção social e despertando o interesse para as ações sobre a temática ambiental.

**Palavras-chaves:** Ciência cidadã, Inovação Social, Recursos Naturais.

# **ABSTRACT**

# **Eco Innovation and digital citizenship: application development using the challengebased learning**

We live in a time when human activities have changed dramatically biodiversity and the values it offe, we also live in the "information age", where a deluge of information that is generated from digital technologies. More of 5 (five) billion people have access to cell phones, with a proportion each larger, with increasingly sophisticated features such as cameras, microphone, Global Positioning (GPS), online data storage and transfer. With the COVID-19 Pandemic How People Empower More Than Ever Connected to Innovation technology, local, global and online community issues. This research has as objective to develop a platform based on stimulating environmental perception of users with green spaces, enabling the visualization of herbaceous and native shrubs of the cerrado flora closer to its geographic location through of a mobile app called EcocerradoApp. After application publication on Google Play held in June 2021, 26 users were captured and sharing 35 records, where you hear interactions with comments, viewing profile, likes and shares. However, it is observed that most records there is no urban perimeter and mainly popular species of great acceptance by the population, in this case the yellow ipe and the pink ipe. With the thought of the most diverse forms of interrelationships of the human being, enabling a remarkable experience with approaching green spaces, understanding that environmental education (EE) can occur in all places, as well as the technology that in digital culture is ubiquitous one expects promote the preservation and environmental conservation of green spaces with participation individual and / or collective of the academic community and society in general. Contributing with the awareness of the allowed causes, allowing for dialogue, encouraging the circulation of information about the environment and preservation of resources natural activities, organizing activities that aid in learning as a means of promoting social and arousing interest in actions on environmental issues.

**Keywords:** Citizen science, Social innovation, Natural resources

# **LISTA DE FIGURAS**

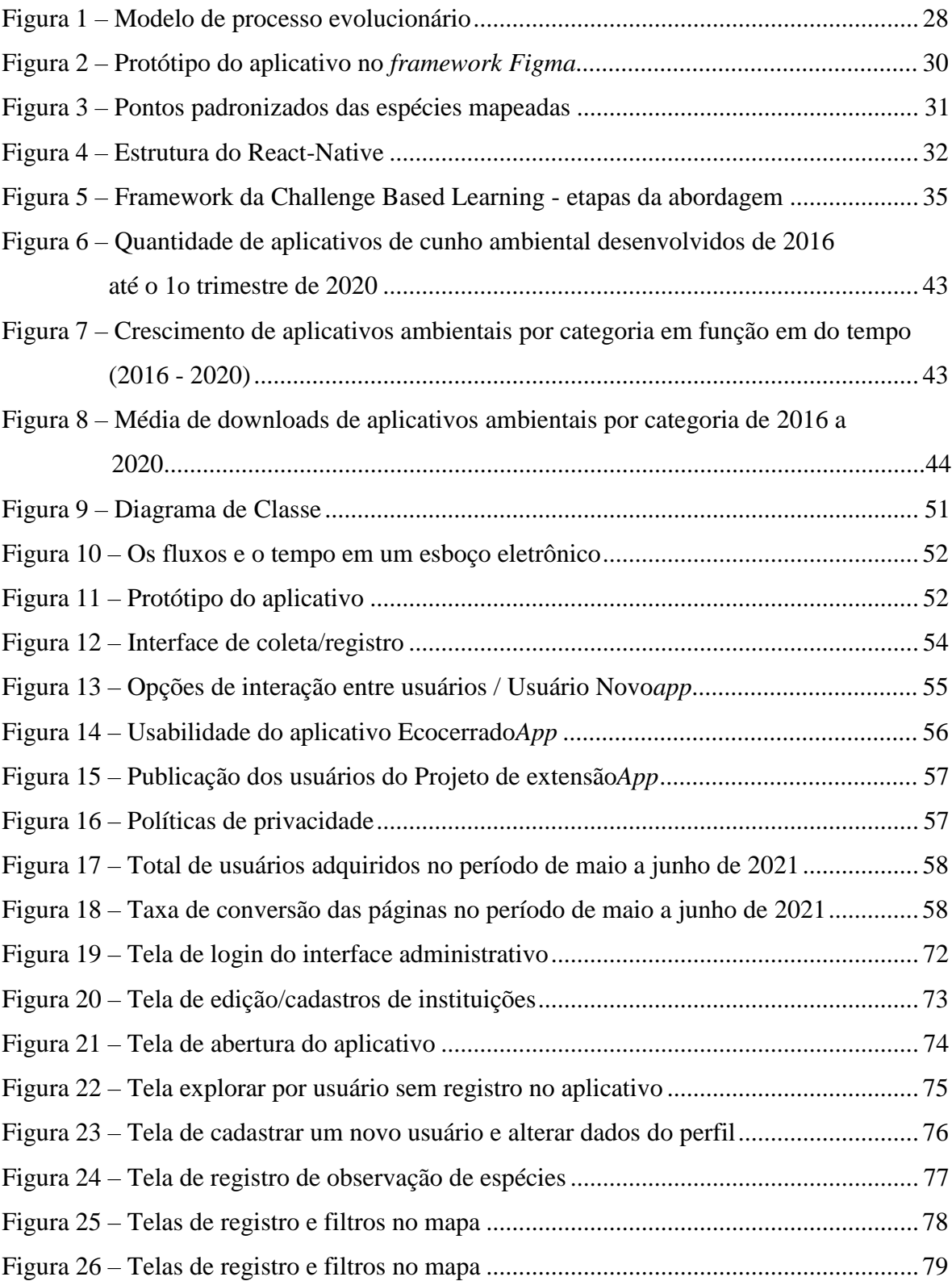

# **LISTA DE ABREVIATURAS E SIGLAS**

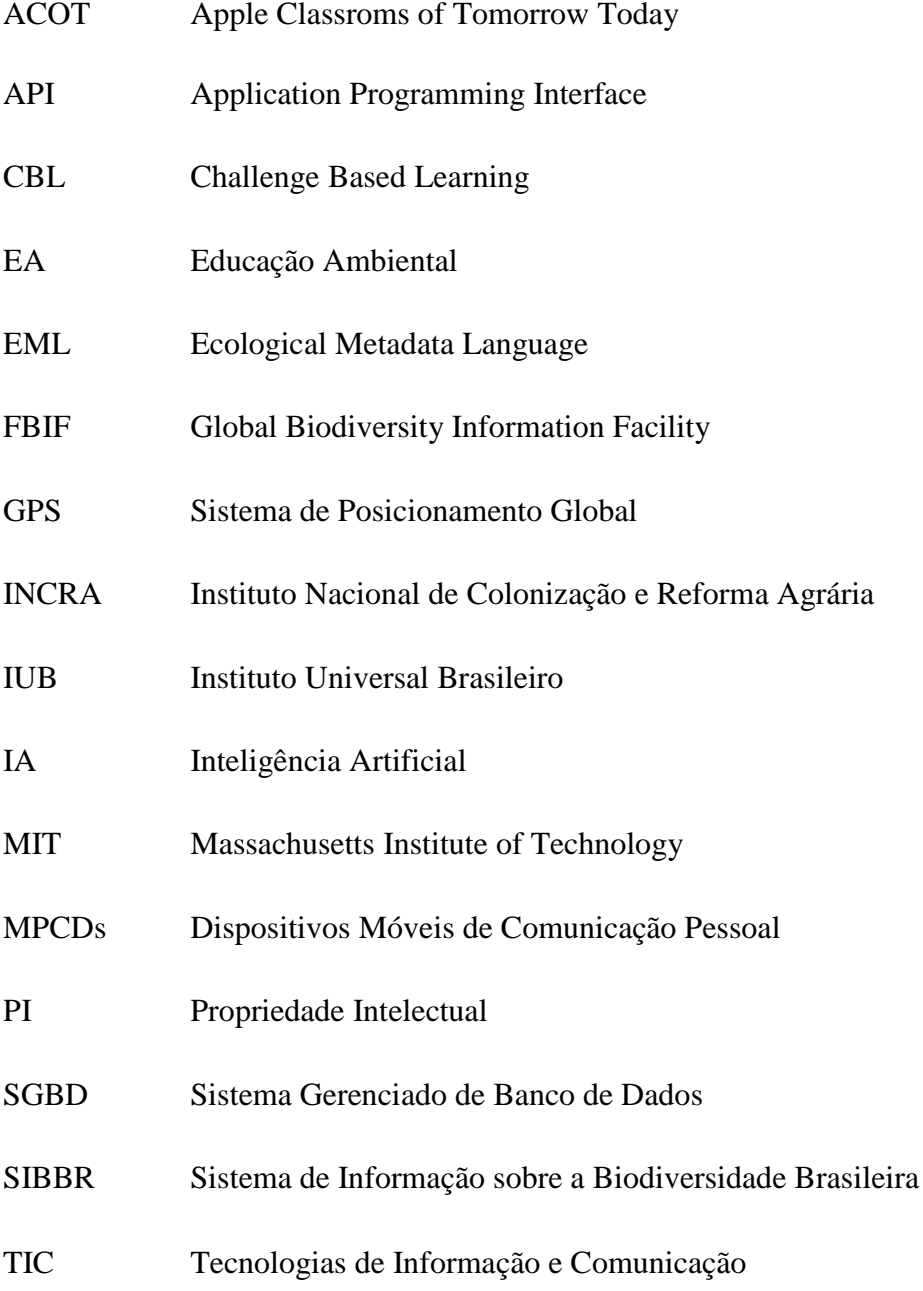

# **SUMÁRIO**

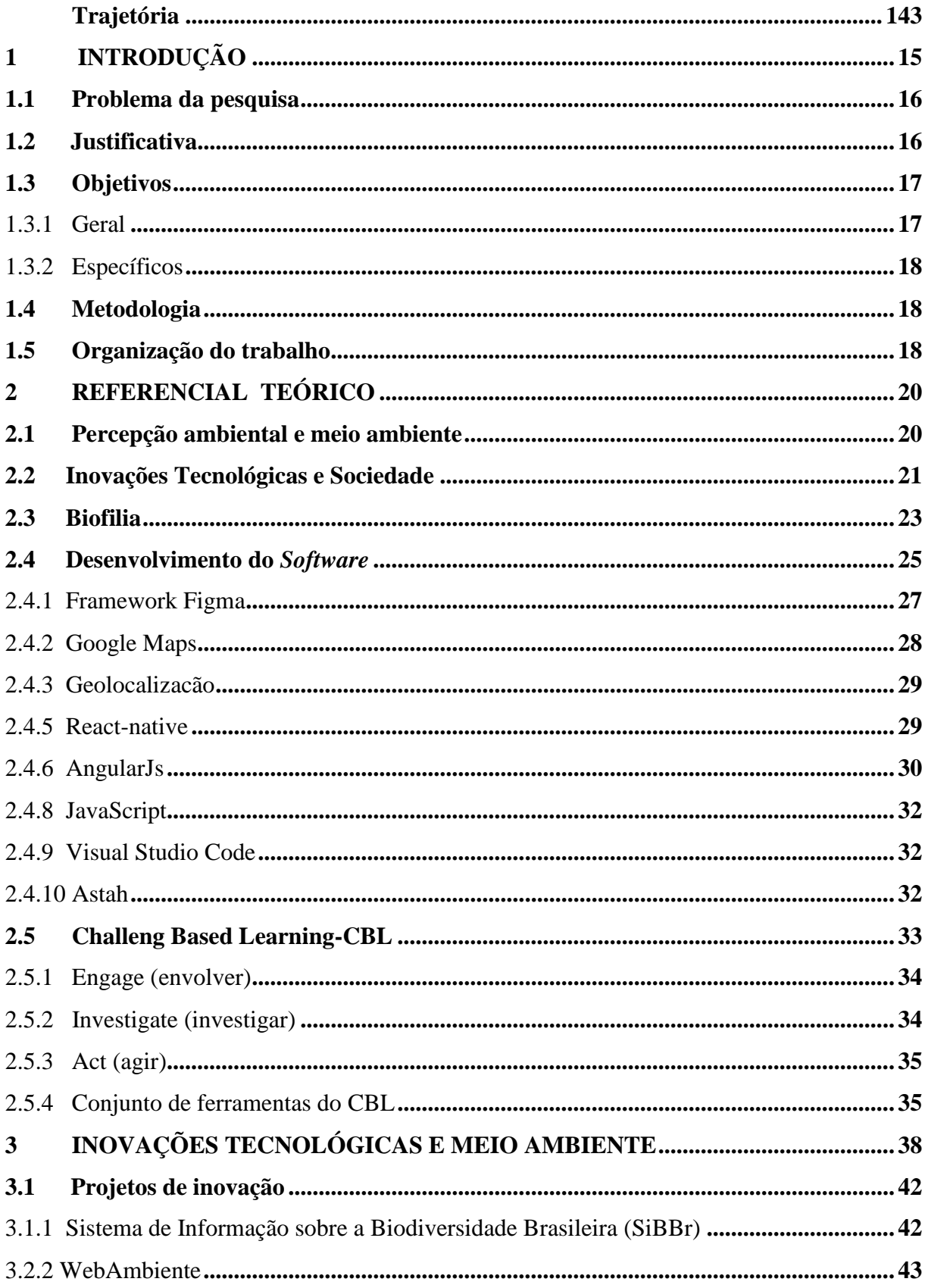

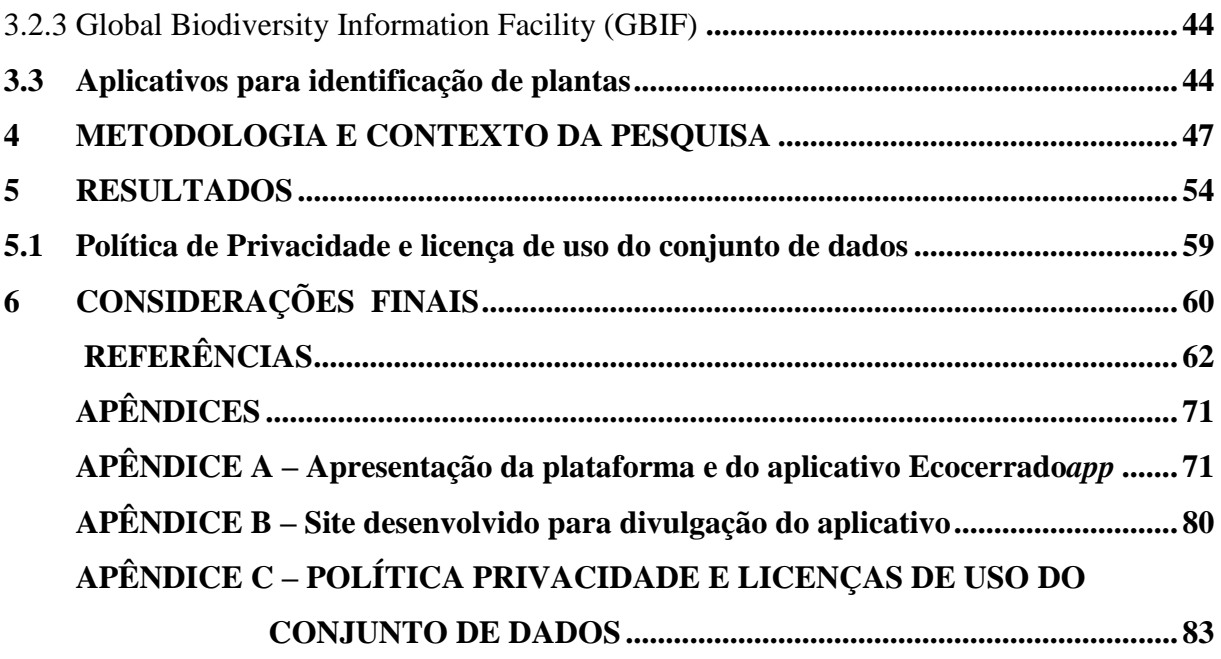

## <span id="page-13-0"></span>**Trajetória**

Venho de uma família de 8 (oito) irmãos com raízes no interior de Minas Gerais, mais precisamente em Palmeirinha II, distrito de Unai/MG, sítio localizado em um assentamento feito pelo Instituto Nacional de Colonização e Reforma Agrária (INCRA), onde meu pai reside até hoje.

Minha inquietude começou aos 16 anos ao migrar para cidade em busca de estudos, já residindo na cidade de João Pinheiro/MG e trabalhando como ajudante de carpinteiro conclui o ensino médio em uma escola estadual.

Em busca de novas qualificações em seguida iniciei estudos de eletrônica por correspondência pelo Instituto Universal Brasileiro (IUB) e em 1995 iniciei os estudos de computação.

Em mudança para a capital Goiânia/GO no ano de 1997 em busca de novas oportunidades, trabalhei como digitador em uma empresa de prestação de serviço por 1 ano, em seguida surgiu a oportunidade de trabalhar pela Universidade Salgado de Oliveira

- UNIVERSO Goiânia (filial) onde permaneci de 1998 a 2010 na área de computação passando por diversos cargos.

Minha graduação foi em Análise de Sistemas, concluída em 2004 pela Universidade Salgado de Oliveira - Campus Goiânia/GO onde fui bolsista integral por ser funcionário, em seguida iniciei Especialização em Docência Universitária pela mesma universidade concluindo em 2005 em seguida iniciei outra Especialização em Banco de Dados vindo concluir em 2007 pela mesma universidade.

Em 2007 fui convidado para ministrar aulas no curso de Redes de Computadores pela Faculdade Estácio de Sá - Campus Goiânia onde atuei como professor de 2007 a 2014 com aulas noturnas.

No ano de 2010 encerrei as atividades como Técnico de Hardware pela Universidade Salgado de Oliveira e dediquei totalmente a sala de aula. Desde então trabalhava na Faculdade Estácio de Sá e no Instituto Federal de Goiás - IFG com contrato temporário.

Em 2013 dei início a mais uma Especialização em Informática Aplicada a Educação pela Universidade Federal de Goiás - UFG/INF com aulas aos sábados, vindo concluir em 2014.

Fazia um trabalho voluntário semanal com dependentes químicos em uma associação onde construímos uma sala de informática com doações, e levava meus alunos para executarem as tarefas e colocar em prática os ensinamentos.

Em 2013 com todos este esgotamentos diário, grandes cidades pareciam sem sentido no meu dia a dia. Em busca de qualidade vida participei do concurso para professor de Tecnologia em Redes de Computadores pelo Instituto Federal de Mato Grosso do Sul e optei pelo Campus Nova Andradina/MS, localizado a 23 km da cidade com acesso por estrada sem asfalto em meio a uma reserva natural.

Nunca tive dificuldades em buscar novas perspectivas, aprovado em segundo lugar no concurso, simplesmente migrei para Nova Andradina em janeiro de 2014, dando início as atividades como professor.

Comecei a participar de projetos interdisciplinares, já plantei bambu (projeto de pesquisa), ajudei no minhocário, produzia mudas de especies nativas do cerrado em casa, compostagem e diversas outras atividades. o contato com os alunos da área agrárias me fez reconectar as minhas origens.

Em 2015 foi o começo da parceria firmada entre Associação de Pais e Amigos do Excepcionais (APAE) de Nova Andradina com o IFMS, onde levei estagiários(alunos) e desenvolvemos trabalhos de conclusão de cursos no desenvolvimento de ferramentas par auxiliar nas dificuldades do dia a dia. Com este trabalho surgiu o *Spe@k* - Aplicativo para comunicação alternativa a partir dele foi elaborado meu projeto para seleção no mestrado.

Em 2016 juntamente com minha esposa iniciamos o desenvolvimento de um software para escolas de educação especial e ou associações com lançamento em 2018.

Visitei a Unoeste/PP por duas vezes para ter certeza da escolha, a segunda visita foi bate papo rápido com a Profa. Alba e foi determinante na minha escolha

# <span id="page-16-0"></span>**1 INTRODUÇÃO**

Refletir sobre a complexidade da percepção ambiental em tempos é a oportunidade de entender a formação de novos agentes sociais que se mobilizam para estabelecer um processo educacional articulado e comprometido com a sustentabilidade, a fim de favorecer o diálogo entre diferentes áreas do conhecimento.

A Educação Ambiental (EA) desenvolvida na escola constitui-se pelo princípio de sensibilização e formação crítica de cidadãos conscientes de suas ações em relação ao mundo em que vivem. De acordo com a Lei 9.795, de 27 de abril de 1999 [\(BRASIL,](#page-62-0) [1999\), a](#page-62-0) EA é entendida como processos por meio dos quais o indivíduo e a coletividade constroem valores sociais, conhecimentos, habilidades, atitudes e competências voltadas para a conservação do meio ambiente e sua sustentabilidade.

A Lei 9.795/99 estabelece que a EA deva estar presente, de forma articulada, em todos os níveis e modalidades do processo educativo, respeitando em suas diretrizes nacionais aquelas a serem complementadas discricionariamente pelos estabelecimentos de ensino [\(BRASIL,](#page-62-0) [1999\).](#page-62-0)

Dentre as diversas definições existentes de Educação Ambiental, o Art. 1º da Lei 9.795/99 define:

> Entendem-se por educação ambiental os processos por meio dos quais o indivíduo e a coletividade constroem valores sociais, conhecimentos, habilidades, atitudes e competências voltadas para a conservação do meio ambiente, bem de uso comum do povo, essencial à sadia qualidade de vida e sua sustentabilidade (BRASIL, 1999, Art. 1 *o* ).

Segundo Krasilchick e Marandino (2004) o ensino de ciências evoluiu para uma visão interdisciplinar quando se passou a considerar o contexto da pesquisa científica e suas consequências sociais, políticas e culturais. No entanto,o processo de aprendizagem pode ser lento, em parte porque ainda temos enraizadas posturas culturais pertinentes a uma sociedade desenvolvimentista, consumista e despreocupada com os resíduos da atividade industrial [\(BIANCHI; MELO, 2009\).](#page-61-1)

Para Alves e Pawlas (2016), através dos avanços tecnológicos mais evoluídos e sofisticados, relacionam-se os avanços científicos, enfatizando que o uso das tecnologias no processo educativo apresenta-se como uma necessidade de trazer aos educadores e educando a realidade social e cultural, e que cabe a escola a utilização e integração das ferramentas tecnológicas nas práticas educativas de forma crítica e criativas uma vez que as tecnologias da informação e comunicação já estão fluentemente presentes na vida em sociedade.

As tecnologias em sala de aula ampliam e melhoram a qualidade da aprendizagem e conhecimento adquirido pelo aluno, porém, as aulas devem ser bem planejadas, preparadas e elaboradas pelos professores, cabendo à escola fazer uma profunda reflexão quanto ao uso das novas e variadas tecnologias, considerando como um recurso a mais nas práticas educativas. ([ALVES; PAWLAS, 2016,](#page-61-2) p. 3)

Atualmente as tecnologias possibilitam trazer dados, imagens, resumos, informações, de forma rápida e atraente. Com isso, para Moran, se torna "[...] função do professor ajudar o aluno fazer uma leitura dessas imagens, a interpretar esses dados, a relacioná-los, e contextualizá-los" [\(MORAN, 2009, p](#page-66-0). 140). Para tanto é necessário inovar, desenvolver nos alunos a sensibilização e o respeito dos problemas ambientais buscando alternativas que possam solucionar pequenas ações de atitude incorretas que venham contribuir com o desrespeito ambiental ([ALVES; PAWLAS, 2016\).](#page-61-2)

> A tecnologia que se conhece hoje é advento do acúmulo evolutivo da ciência ao longo da história da humanidade, a qual se toma por indispensável nesse processo educativo a junção das tecnologias da comunicação, convencionais, com a da informação, que é promovida por hardwares e softwares por meio de ligações digitais, sendo esta união denominada Tecnologias de Informação e Comunicação (TIC) [\(LIMA](#page-65-0) *et al.*, [2020, p](#page-65-0). 3).

Portanto, em ambos os contextos, internacional e brasileiro, há um interesse crescente em pesquisas sobre o tema da inovação social com base na necessidade de encontrar formas alternativas para resolver problemas sociais que contemplam as diferenças regionais e prestam atenção às expectativas da sociedade ([AGOSTINI](#page-61-3) *et al.*, [2017\).](#page-61-3)

#### <span id="page-17-0"></span>**1.1 Problema da pesquisa**

Com o pensamento nas diversas inter-relações do ser humano com a natureza, esta pesquisa elenca alguns questionamentos: é possível estimular a interação com espaços verdes no ambiente acadêmico através de uma plataforma tecnológica?

A hipótese adotada nesta pesquisa é da possibilidade de estabelecer institucionalmente formas de educação ambiental inovadoras em ambiente acadêmico, contudo, o desafio de desenvolver um aplicativo com funcionalidades para visualização de espécies herbáceas e arbustivas nativas da flora do cerrado mais próximas do usuário.

## <span id="page-17-1"></span>**1.2 Justificativa**

No final do século XX, quando muitas das tecnologias hoje existentes ainda não haviam sido concebidas [\(NASCIMENTO](#page-66-1) *et al.*, [2020\).](#page-66-1) Costa (1995) já apontava os significativos

impactos da produção científica e tecnológica na gestão do conhecimento. O fenômeno, portanto, não é novo. Iniciava-se, à época, um movimento de afirmação e ampliação do uso da internet, que ganhou velocidade exponencial anos depois, já no século

XXI. Este movimento nos trouxe uma série de inovações e aprimoramentos catapultados por experiências tecnológicas anteriores, e acabou por provocar expressivas alterações cotidianas [\(NASCIMENTO](#page-66-1) *et al.*, [2020, p](#page-66-1). 33).

A sociedade contemporânea vivencia a era da conexão, mobilidade e ubiquidade na comunicação humana, desencadeando novas formas de interação e colaboração em redes e ambientes on-line [\(NAGUMO; TELES, 2016\). O](#page-66-2) tempo mensal em aplicativos móveis cresceu 40% no segundo trimestre de 2020 na comparação com o mesmo período do ano passado, superando a marca de 200 bilhões de horas. O usuário médio gasta 4 horas e 20 minutos por dia em smartphones. Os gastos também cresceram. Os usuários gastaram um total de US\$ 27 bilhões em aplicativos no período [\(BUTCHER, 2020\).](#page-62-1)

Para Castells *et al.*, (2009) será necessário entender que a cultura jovem encontrou no telefone celular uma ferramenta adequada para expressar suas demandas por autonomia, conectividade onipresente e redes de práticas sociais compartilhadas, complementando Nagumo e Teles (2016) constata que a maioria dos estudantes utilizavam celulares no ambiente escolar.

É de grande importância a conscientização das pessoas a cerca da Educação Ambiental em um Pais com tamanha biodiversidade como o Brasil afim de aproximá-las da temática ambiental e da ciência e tecnologia. O desenvolvimento do aplicativo trás oportunidade efetiva para contemplar necessidades de estratégias pedagógicas diferenciadas com potencial de melhorias na percepção ambiental.

Para Nagumo e Teles (2016) a escola deve reinventar-se também como um espaço social para os jovens "conectados" e gerar uma relação positiva e produtiva com estes alunos.

### <span id="page-18-0"></span>**1.3 Objetivos**

## <span id="page-18-1"></span>1.3.1 Geral

Desenvolver uma plataforma tecnológica visando estimular a percepção ambiental dos usuários com os espaços verdes, identificando as espécies mais próximas de sua localização.

#### <span id="page-19-0"></span>1.3.2 Específicos

Para atender o objetivo geral, os seguintes objetivos específicos são:

• Discutir, por meio de revisão bibliográfica a importância das inovações tecnológicas para a cidadania digital;

• Entender, por meio de revisão bibliográfica a importância do aplicativo na educação ambiental;

• Verificar e discutir as formas de registro de informações das espécies herbáceas e arbustivas nativas da flora do cerrado;

• Desenvolver uma plataforma tecnológica para internet e dispositivos móveis com opção de registro das espécies com geolocalização, imagens e descrição;

#### <span id="page-19-1"></span>**1.4 Metodologia**

A pesquisa foi baseada inicialmente nas reflexões dos conceitos expostos pela fundamentação bibliográfica, buscando entender a problemática do tema proposto.

Dentro desse processo definiu-se três etapas para desenvolvimento do aplicativo, contemplando em primeiro a definição do diagrama de classe que consiste em identificar as informações necessárias para a plataforma, em segundo a definição do layout das interfaces e por último o desenvolvimento da plataforma tecnológica para internet e dispositivos móveis para registro de espécies herbáceas e arbustivas nativas da flora do cerrado.

Em complemento definiu um domínio de internet denominado [ecocerrado.eco.br e](http://ecocerrado.eco.br/) desenvolveu um site para divulgação das informações de forma mais centralizada.

## <span id="page-19-2"></span>**1.5 Organização do trabalho**

Esta pesquisa contém 6 (seis) capítulos além deste, constando de:

Capítulo 2: Apresenta estudos acerca do tema com os principais pesquisadores sobre cidadania digital, conceituação de inovação social e sua gama de conceitos desde 1970 até os dias atuais, discutindo os ecoinovação, biofilia e finalizando com os padrões de desenvolvimento de software utilizados nesta pesquisa.

Capítulo 3: Discute as inovações tecnológicas e meio ambiente trazendo projetos de

tecnologia ligados ao meio ambiente, principais aplicativos para identificação de plantas, padrões de dados de biodiversidade.

Capítulo 4: Nesta sessão serão apresentados detalhes de como a pesquisa foi conduzida, incluindo o delineamento do desenvolvimento da plataforma

Capítulo 5: São apresentados os resultados obtidos com a pesquisa e o desenvolvimento do aplicativo.

Capítulo 6: Nesta sessão conclui-se com as considerações finais, limitações da pesquisa, contribuições e recomendações para estudos futuros relacionados ao desenvolvimen- to de novas funcionalidades para o aplicativo e a política de privacidade e licença de uso do conjunto de dados.

# <span id="page-21-0"></span>**2 REFERENCIAL TEÓRICO**

Este capítulo tem como objetivo apresentar os principais conceitos da percepção ambiental e meio ambiente, cidadania digital, inovação social e biofilia, ecoinovação e ferramentas tecnológicas.

#### <span id="page-21-1"></span>**2.1 Percepção ambiental e meio ambiente**

A epistemologia ambiental apresenta evidências de que o paradigma moderno acabou levando a humanidade para um quadro de insustentabilidade e tem se mostrado inapropriado para responder às questões atuais [\(PITANGA, 2016\). N](#page-67-0)esse sentido, o saber ambiental abre oportunidade para "novos métodos, capazes de integrar os aportes teóricos de várias disciplinas, para gerar análises mais abrangentes e integradas às realidades globais e complexas, no qual se articulam processos sociais e naturais" [\(LEFF; CABRAL, 2006,](#page-65-1) p. 49).

Para Carvalho *et al.* (2009, p. 103), "o ambiente faz parte do mundo de nossa experiência", que passa também por nossos sentidos [\(ORSI](#page-66-3) *et al.*, [2015\). A](#page-66-3) experiência de estar em lugares naturais, realizar práticas ecológicas e rituais ligados à natureza, engendra processos educativos no sentido do desenvolvimento de habilidades e reforçam as expectativas de autenticidade [\(CARVALHO; GRÜN; AVANZI, 2009\).](#page-62-2)

A problemática ambiental é tão complexa, que para compreendê-la há que se extrapolar os limites da ciência e do conhecimento, pois embora esta seja a era do conhecimento e da tecnologia, o ser humano nunca esteve tão longe das questões da existência, da cultura e de sua identidade [\(ORSI](#page-66-3) *et al.*, [2015\).](#page-66-3)

A percepção ambiental envolve diversos fatores, entre eles, valores culturais e sociais, percepção sensorial e conhecimento sobre o mundo natural a nossa volta [\(ALBUQUERQUE;](#page-61-4) [LUCENA; ALENCAR, 2010\). U](#page-61-4)ma Instituição de Ensino Superior (IES) pública, reunindo uma heterogeneidade de classes sociais, torna-se um local de pesquisa que pode refletir diferentes percepções ambientais. O levantamento, a identificação e o georreferenciamento valorizam e qualificam a paisagem, proporcionando o conhecimento das espécies e utilização. O ambiente torna-se didático e atrativo à comunidade acadêmica e à comunidade em geral [\(BOHNER](#page-61-5) *et al.*, [2012\).](#page-61-5)

Para Orsi *et al.*,(2015) a percepção ambiental possibilita a compreensão do eu e do outro, das relações afetivas, dos sentimentos e da relação com o ambiente, que consiste na maneira como o ser humano, individual ou coletivamente, o vê e o compreende, configurando-se assim,

como um tema de importância para a contínua formação do educador ambiental. Pois "[...] a Educação Ambiental deve gerar, com urgência, mudanças na qualidade de vida e maior consciência de conduta pessoal, assim como harmonia entre os seres humanos e destes com outras formas de vida" ([SATO, 2005\).](#page-67-1)

A percepção ambiental é tema que apresenta-se como um instrumento que deve ser utilizado de forma a identificar os aspectos positivos e negativos ao ser humano em relação à natureza [\(TISCHER](#page-68-0) *et al.*, [2020\). N](#page-68-0)estes sentido, as práticas de educação ambiental prescindem de novas formas de se perceber e se relacionar com o ambiente, é preciso resgatar e estimular novos sentidos de percepção do ambiente, buscando a reintegração do ser humano ao meio natural a fim de que uma consciência crítica das relações sociedade- natureza possa emergir, reelaborando novas formas de convívio e de agir [\(OLIVEIRA;](#page-66-4) [VARGAS, 2009](#page-66-4)).

### <span id="page-22-0"></span>**2.2 Inovações Tecnológicas e Sociedade**

As crises socioecológicas globais enfrentadas pela sociedade contemporânea requerem o desenvolvimento de inovações ambientais pautadas na sustentabilidade. Fernandes *et al.* (2020) diz que existe o consenso de que a única forma de abordar as crises sociais atuais exemplificadas pela desigualdade econômica crescente [\(REES, 2002;](#page-67-2) [GABRIELSSON;](#page-63-0) [RAMASAR, 2013\) –](#page-63-0) e ecológicas - polemicamente pautadas pelo aquecimento global e degradação do solo [\(LEACH](#page-64-0) *et al.*, [2012\) –](#page-64-0) consiste na criação e adoção de inovações que promovam o desenvolvimento sustentável [\(HOOF; WEISBROD; KRUSE, 2014;](#page-64-1) [DYCK;](#page-63-1) [SILVESTRE, 2018\)](#page-63-1)

Nas sociedades contemporâneas a tecnologia vai ocupando cada vez mais um lugar de destaque na organização das práticas sociais, gerando efeitos em todo o universo social e criando dinâmicas diferenciadas onde o conhecimento passa a tomar um lugar central ([RODRIGUES; COLESANTI, 2008\). D](#page-67-3)e acordo com Santos (2006), essa interação entre ciência e tecnologia se dá de um modo tão intenso, que alguns autores preferem denominá-las com um único conceito – o de tecnociência, enfatizando o seu atual estado de fusão.

Essa visão fragmentada da relação humana com a natureza passa então a ser reproduzida em nossa sociedade, onde o sistema educacional, influenciado pelas concepções mecanicistas, disciplinares, individualistas e tecnicistas, contribui pela hegemonia desta visão. Assim, tem-se um ser humano "desligado" de seu ambiente natural e, o que é pior, desvinculado dos outros indivíduos e de si mesmo. Constituímos uma sociedade que não se conhece, não conhece o outro e nem o mundo em que vive ([OLIVEIRA; VARGAS, 2009\).](#page-66-4)

Neste sentido, Oliveira e Vargas (2009) diz que é necessário, portanto, resgatar e estimular novos sentidos de percepção do ambiente, buscando a reintegração do homem com seu meio. Daí a importância de um processo educativo-ambiental que leve o ser humano a perceber-se como ser integrante e co-responsável pelo ambiente.

Contudo, é preciso inovar, materializando o digital em processos sociais fornecendo uma nova lente para entender o papel social da inovação, assumindo forma de produtos, processos, serviços e modelos que atendem às necessidades sociais [\(BRACKERTZ, 2011\)](#page-61-6). A inovação social, portanto, é um fenômeno inclusivo, dependente das interações dos diferentes componentes sociais [\(BIGNETTI, 2011\).](#page-61-7)

Assim Andrade (2004), ensina que a atividade tecnológica adquire uma abrangência reticular no mundo contemporâneo. Não é mais possível conceber a política tecnológica moderna sem pensar em termos de redes de pesquisadores e projetos integrados e interdisciplinares. O desenvolvimento tecnológico não pode ser empreendido topicamente, mas articulando-se em uma escala mais abrangente e integrativa em uma dimensão superior. E, para isso, o conceito de inovação adquire importância fundamental, a despeito de sua origem econômica restritiva e seu enfoque notadamente corporativo.

À medida que a tecnologia da informação e comunicação (TIC) se tornou fundamental para a participação e o desenvolvimento da sociedade, a cidadania digital exige atenção no discurso relacionado [\(CHELALA, 2019\). M](#page-62-3)ossberger *et al.* (2008) descrevem a cidadania digital como '... a capacidade de participar da sociedade online'. De acordo com Ohler (2010) a cidadania digital está intimamente ligada à cidadania e às questões locais, globais e da comunidade online. Trata-se essencialmente de compreender as oportunidades e responsabilidades da era digital [\(CHELALA, 2019\).C](#page-62-3)abe salientar que, em tempos de cibercultura, as Tecnologias Digitais (TD), móveis ou não, desempenham um papel de artefato cultural; logo, ganham destaque na adoção e criação de práticas pedagógicas, visto que a comunicação ubíqua estabelecida no ciberespaço é o elemento de articulação entre o cotidiano do estudante/professor e seu espaço de estudo/trabalho [\(MARTINS, 2016\). P](#page-65-2)ara Maria (2016) esta ubiquidade é um movimento que vem de fora para dentro da escola, cabe ao professor ser o mediador entre estudante e sociedade.

A mediação da aprendizagem, dessa forma, se transforma: os alunos expressam suas opiniões por meio de ferramentas de criação de conteúdo e as com-partilham em um ambiente de rede; a mobilidade e o desenvolvimento de smartphones, bem como a utilização da realidade aumentada, trouxeram uma nova dimensão: a integração do mundo digital com o mundo físico(OLIVEIRA; [VARGAS, 2009\).](#page-66-4)

A educação em cidadania digital ensina os alunos a serem bons cidadãos digitais, isso inclui atividades que vão desde o envolvimento positivo com outras pessoas online até a preservação dos direitos de Propriedade intelectual (PI) [\(MÉNDEZ-VILAS, 2011\). P](#page-65-3)ara Toukan (2018) a aprendizagem sustentável para a cidadania digital é uma aprendizagem que dura na prática, é relevante para ambientes locais, é apoiada por um ambiente mais amplo e é inclusiva em termos de acesso.

Nessa perspectiva, o papel da educação ambiental ultrapassa as fronteiras do conhecimento sobre o ambiente e a compreensão dos problemas ambientais, rumo à análise crítica e busca de soluções para os problemas sócio-econômicos que atingem as populações e que contribuem para o aumento da crise ambiental [\(OLIVEIRA; VARGAS, 2009\). É](#page-66-4) nesse sentido que se pensa uma educação ambiental crítica, emancipatória, dialógica e libertadora, fundamentada na complexidade dos problemas que envolvem o ambiente humano, considerado nos seus aspectos físico-biológicos, sociais e econômicos. Trata-se da instituição de uma "pedagogia do ambiente" [\(LEF, 2001\).](#page-65-4)

## <span id="page-24-0"></span>**2.3 Biofilia**

O que é biofilia? (bio-vida, philia-amor), em uma tradução direta, significa "amigo da natureza", que sugere que os seres humanos têm uma conexão biológica inata com a natureza [\(WILSON, 1984\) e](#page-69-0)m uma segunda definição diz que é uma "afiliação emocional" inata de seres humanos para outros organismos vivos [\(WILSON, 1993\) o](#page-69-1)u "afinidade inata que o ser humano tem por outras formas de vida uma afiliação evocada1, conforme as circunstâncias, pelo prazer, ou uma sensação de segurança, ou temor, ou mesmo fascínio mesclado com repulsa" [\(WILSON, 1994\).](#page-69-2)

Ao falar sobre um inato, Wilson quer dizer com isso que a estrutura de nossos cérebros, pelo menos parcialmente no momento do nascimento, contém certas facilidades mentais básicas, que se desenvolvem com o contato com o ambiente externo de uma forma previsível [\(KRČMÁŘOVÁ, 2009\). S](#page-64-2)e ele fala sobre tendências de "focar"ou "afiliar- se emocionalmente", ele quer dizer que os humanos usam certas regras cognitivas, que influenciam o quê, sob quais condições e como algo será percebido, como a sensação dada será trabalhada, armazenado e chamado da memória. [\(KRČMÁŘOVÁ, 2009\).](#page-64-2)

Embora percepções negativas de áreas selvagens possam desempenhar um papel nas preferências recreativas ao ar livre, pouco se sabe se as experiências da natureza na infância mudam as percepções negativas das pessoas em relação à natureza e suas preferências por recreação ao ar livre mais tarde na vida [\(SUGIYAMA](#page-68-1) *et al.*, [2021\). N](#page-68-1)o entanto a perda de experiências da natureza na infância diminui a conexão emocional das pessoas com a natureza, incluindo o relacionamento com a natureza ou a simpatia por coisas vivas [\(SOGA](#page-67-4) *et al.*, [2016;](#page-67-4)  [ZHANG](#page-69-3) *et al.*, [2014\).](#page-69-3)

Indivíduos que frequentemente brincam em ambientes selvagens durante a infância têm percepções mais positivas em relação à natureza, atividades de recreação ao ar livre e potenciais ocupações futuras em ambientes ao ar livre [\(BIXLER; FLOYD; HAMMITT,](#page-61-8) [2002\).](#page-61-8) A literatura sugere que o contato das pessoas com a natureza é influenciado por fatores sociodemográficos, conexões emocionais positivas com a natureza (incluindo relacionamento com a natureza e biofilia), experiências da natureza na infância e ambiente ambiental [\(HOSAKA; NUMATA;](#page-64-3)  [SUGIMOTO, 2018; MERIC; HUNT,](#page-64-3) [1998; SOGA et](#page-65-5) [al., 2018;](#page-68-2) [THOMPSON; ASPINALL;](#page-68-3)  [MONTARZINO, 2008\).](#page-68-3)

Uma quantidade crescente de evidências demonstra que exposição a ambientes naturais produz benefícios para a saúd[e \(HUAN-TSUN](#page-64-4) *et al.*[, 2018;](#page-64-4) [MARKEVYCH](#page-65-6) *et al.*, [2017; CHIA-](#page-65-6)PIN *[et al.](#page-62-4)*, [2017\). N](#page-62-4)o entanto, nem todos podem visitar ambientes naturais livremente [\(HUAN-](#page-64-4)[TSUN](#page-64-4) *et al.*, [2018\). T](#page-64-4)ambém se pode esperar que os ambientes naturais simulados promovam a saúde mental principalmente por meio da recuperação de recursos de atenção e reduções no estresse [\(BROWNING](#page-62-5) *et al.*, [2020;](#page-62-5) [VALTCHANOV; BARTON;](#page-68-4) [ELLARD, 2010,2015,](#page-68-4)  [2010,2015\).](#page-68-4)

A presença do verde em todos os tipos de ambientes deve ser incentivada: externos, internos, residenciais, profissionais, escolas e hospitais, principalmente neste período de isolamento social [\(REIS; REIS; NASCIMENTO, 2020\). N](#page-67-5)o contexto atual, esse pode ser o único tipo de contato com a natureza para muitas pessoas, principalmente nos grandes centros urbanos [\(KRČMÁŘOVÁ, 2009\). U](#page-64-2)ma maneira de buscar esses benefícios é por meio do uso de design biofílico [\(REIS; REIS; NASCIMENTO, 2020\).](#page-67-5)

Este desenho é baseado na hipótese de biofilia sugere aos seres humanos tenham uma conexão biológica inata com a natureza (WILSON, 1984). Assim, o design biofílico busca incorporar recursos e elementos naturais ao ambiente construído [\(REIS; REIS;](#page-67-5) [NASCIMENTO, 20](#page-67-5)20). Essa forma de inserção verde tem recebido atenção cada vez maior nas áreas de design e saúde [\(YIN](#page-69-4) *et al.*, [2020\).](#page-69-4)

Nas últimas décadas, o ritmo frenético do processo de urbanização e o aumento do uso de tecnologias afetaram negativamente o bem-estar e a saúde física e mental das pessoas devido ao distanciamento dos ambientes naturais. Entre os principais problemas detectados, estão o aumento das taxas de obesidade, deficit de vitamina D e casos diagnosticados de Transtorno de Deficit de Atenção e Hiperatividade em crianças [\(REIS;](#page-67-5) [REIS; NASCIMENTO,](#page-67-5)  [2020\). E](#page-67-5)ssa desconexão com a "natureza" e seus efeitos sobre os seres humanos deu origem ao Transtorno de Déficit de Natureza [\(LOUV, 2016\).](#page-65-7)

É cada vez mais evidente que o reconhecimento em geral da flora e da fauna pelo público é tipicamente impreciso, porque a maioria das espécies não é reconhecida pelo cidadão comum. Essas percepções incorretas são uma preocupação porque podem levar à diminuição da motivação para a conservação e redução dos benefícios de saúde e bem-estar que as pessoas obtêm ao interagir com a natureza ([ISHIBASHI](#page-64-5) *et al.*, [202](#page-64-5)0).

A perda de biodiversidade é uma questão de grande preocupação entre os cientistas conservacionistas, mas geralmente faltam os recursos para reverter essa tendência [\(MILLER,](#page-66-5) [2005\). U](#page-66-5)m dos motivos é a taxa de crescimento urbano sem precedentes [\(ANDERSSON et](#page-61-9) [al.,](#page-61-9)  [2014\), a](#page-61-9) população mundial passou de 30% urbana em 1950 para 55% urbana em 2018, e será 60% urbana em 2030 [\(UN, 2019\). N](#page-68-5)o Brasil a maior parte da população, 84,72%, vive em áreas urbanas e somente 15,28% dos brasileiros vivem em áreas rurais [\(IBGE,](#page-64-6)

[2020a\). O](#page-64-6)s espaços urbanos são os locais mais intensamente e densamente ocupados pelo ser humano no planeta ([VOGT; CORTEZ, 2020\).](#page-68-6)

Diante deste cenário, torna-se importante apresentar que a tecnologia pode ser uma aliada a percepção ambiental, tornando uma ferramenta importante par a cidadania digital.

#### <span id="page-26-0"></span>**2.4 Desenvolvimento do** *Software*

Diante de tantas ferramentas computacionais e inovações tecnológicas disponíveis para desenvolvimento desta pesquisa, este capítulo, confere uma visão sobre as tecnologias utilizadas para o desenho da abordagem na definição do escopo do aplicativo, da infraestrutura de funcionamento e da Engenharia de Software/desenvolvimento.

Por ser um projeto pensado, planejado e executado individualmente, diversas tecnologias foram selecionadas, levando em consideração os conhecimentos adquiridos anteriormente, visando uma melhor contribuição no andamento das atividades da pesquisa. A engenharia de software engloba processos, métodos e ferramentas que possibilitam a construção de sistemas complexos baseados em computador dentro do prazo e com qualidade. O processo de *software* incorpora cinco atividades estruturais que englobam o modelo evolucionário de Presman e Maxim (2016) sendo eles: comunicação, planejamento, modelagem, construção e entrega, e ela se aplica a todos os projetos de *software* [\(PRESS-](#page-67-6) [MAN; MAXIM, 2016\),](#page-67-6)  conforme segue.

- **Comunicação**: Antes de qualquer trabalho técnico possa começar, é de importância fundamental se comunicar e colaborar com o cliente e outros envolvidos<sup>[2](#page-27-0)</sup>.
- **Planejamento**: Qualquer jornada complicada pode ser simplificada com auxílio de um mapa. Criar um mapa que ajuda a guiar a equipe na sua jornada, denominado plano de projeto de *software*.
- **Modelagem**: Cria-se um "esboço"para que se possa ter uma ideia do todo qual será o seu aspecto em termos de arquitetura, como as partes constituintes se encaixarão.
- **Construção**: O que se projeta deve ser construído. essa atividade combina geração de código (manual ou automatizada) e testes necessários para revelar erros na codificação.
	- **Entrega**: O *software* (como uma entidade completa ou como um incremento parcialmente concluído) é entregue ao cliente, que avalia o produto entregue e fornece *feedback*, baseado na avaliacão.

Estas cinco atividades metodológicas genéricas podem ser utilizadas para o desenvolvimento de softwares pequenos e simples, bem como aplicações para internet e para engenharia de grandes e complexos sistemas baseados em computador ([PRESS-MAN; MAXIM, 2016\).](#page-67-6) Conforme Figura: [1.](#page-28-0)

Segundo Pressman e Maxim (2016), todos os sistemas complexos, assim como os *softwares* evoluem ao longo do tempo. Conforme o desenvolvimento do projeto avança, os requisitos do negócio e do produto frequentemente mudam.

<span id="page-27-0"></span><sup>2</sup>*Envolvidos* qualquer pessoa que tenha interesse no êxito de um projeto.

<span id="page-28-0"></span>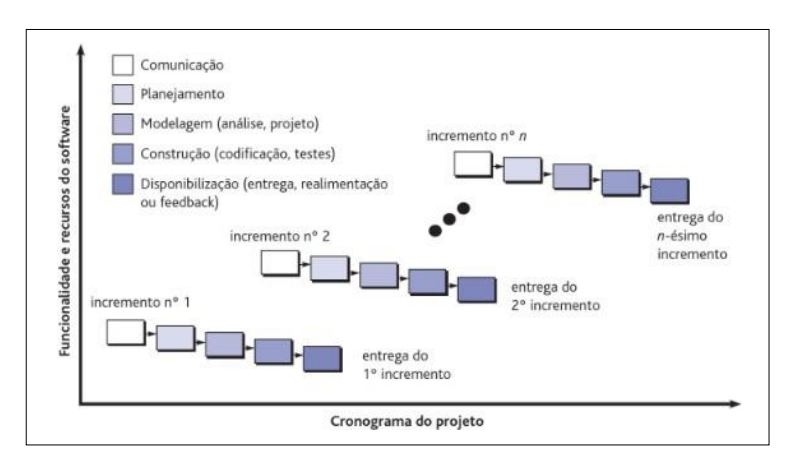

#### Figura 1 – Modelo de processo evolucionário

Fonte: [Press-Man; Mazim](#page-67-6) [\(2016, p](#page-67-6).44)

O software moderno é caracterizado por contínuas modificações, prazos muito apertados e por uma ênfase na satisfação do cliente/usuário. Em muitos casos, o tempo de colocação de um produto no mercado é o requisito mais importante a ser gerenciado. se o momento oportuno de entrada no mercado for perdido, o projeto de software pode ficar sem sentido [\(PRESS-MAN; MAXIM, 2016\). C](#page-67-6)om isto, o desenvolvimento do app concentrou mais na flexibilidade e na extensibilidade.

O Modelo evolucionário é caracterizado por ser iterativo e apresentar características que possibilitem desenvolvermos versões cada vez mais completas do software. Optou- se pela característica de prototipação até mesmo pelo fato de ser uma única pessoa trabalhando no projeto, apenas com consultas a outros aplicativos ou até mesmo opiniões de terceiros. O projeto rápido foca na representação dos aspectos do software que serão visíveis aos usuários como *layout* da interface e os formatos de exibição [\(PRESS-MAN;](#page-67-6) [MAXIM, 2016\).](#page-67-6)

#### <span id="page-28-1"></span>2.4.1 Framework Figma

Segundo Pressman e Maxim (2016), a prototipagem é uma estratégia utilizada tanto na área da Engenharia de Software (ES), Na ES, a preocupação está em como o software será desenvolvido do ponto de vista tecnológico, compreendendo os requisitos do sistema e as funcionalidades necessárias.

Para ter maior agilidade no desenvolvimento foi escolhido o framework Figmaque é uma ferramenta de design de interface na qual todo o trabalho é feito através do navegador, logo ela é compatível com Windows, Linux, Chrome e Mac. É multitarefa, ou seja, equipes multidisciplinares podem explorar o mesmo projeto juntas vendo as alterações em tempo real. Cada integrante pode acessá-la com o seu login e tudo isso é feito por um simples link.

Ao verificar a presente ferramenta, segundo Silva (2019), os pontos positivos do Framework Figma são: ser online, colaborativo, e gratuito. Também possui um plano "especial" para educação e uma versão gratuita com algumas limitações que não impedem de desenvolver um produto por completo, os protótipos são navegáveis, todas as alterações são exibidas a todos os usuários em tempo real, e é possível montar o design system próprio, e utilizar os componentes direto no Figm[a3](#page-29-1) sem precisar de extensões [\(SILVA;](#page-67-7) [CARREIRAS; LUCAS,](#page-67-7)  [2020\), p](#page-67-7)rotótipo (figura: [2\).](#page-30-0)

Na prototipação do aplicativo EcocerradoApp, observa-se a mesma qualidade do produto final.

#### <span id="page-29-0"></span>2.4.2 Google Maps

O Google Maps é uma ferramenta para a visualização de mapas disponível para o Android. de acordo com Google (2014) para facilitar a adição de recursos de mapeamento a seu aplicativo, o complemento das API[s4](#page-29-2) do Google inclui uma biblioteca externa do Google Maps, com.google.andoid.maps, Esta biblioteca possui inúmeros recursos de controle, dentre estes recursos é possível incluir marcadores no mapa, ou então uma série de pontos, permite também personalizar tais marcadores, construir trajetos, rotas, integrar com dispositivos de localização do aparelho, dentre outros.

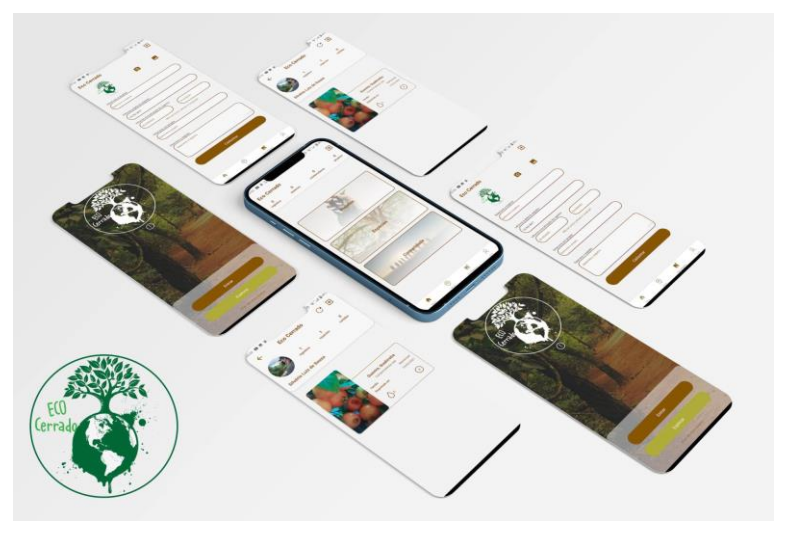

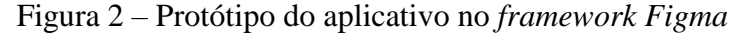

Fonte: O autor.

<span id="page-29-2"></span><span id="page-29-1"></span><sup>3</sup>[https://www.figma.com/education/](http://www.figma.com/education/)

<sup>4</sup><https://www.redhat.com/pt-br/topics/api/what-are-application-programming-interfaces>

## <span id="page-30-0"></span>2.4.3 Geolocalizacão

A tecnologia GPS popularizou com os avanços de tecnologias em dispositivos móveis, Os recursos disponíveis nestes aparelhos possibilitam a localização e até a marcação de pontos em um mapa.

O desenvolvimento de aplicativos para a plataforma Androoid em conjunto com a Application Programing Interface - API permite a leitura dos valores apresentados pelo GPS, retornando geocódigos, o que facilita o armazenamento destas informações nos Sistemas Gerenciadores de Banco de Dados - SGBD, podendo serem disponibilizados para consulta e ou processamentos posteriores.

Um dos grandes recursos dos dispositivos móveis é que eles podem ir a qualquer lugar conosco. Coletar informações e saber a localização exata de uma espécie ajuda a mostrar informações contextuais úteis. (figura: [3\)](#page-30-1)

<span id="page-30-1"></span>Este é um recurso nativo da plataforma Android e permite navegação online e offline.

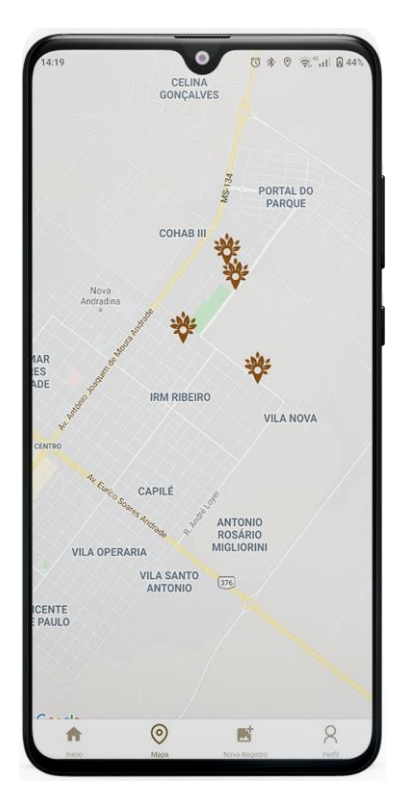

Figura 3 – Pontos padronizados das espécies mapeadas

Fonte: O autor

## <span id="page-30-2"></span>2.4.5 React-native

Segundo o tutorial de introdução ao React Tutorial (2019) , o React é uma biblioteca

JavaScript declarativa, eficiente e flexível para criar interfaces om o usuário. Ele permite compor interfaces de usuários complexas a partir de pequenos e isolados códigos chamados componentes.

O Facebook©, criador do React, em 2011 utilizou essa biblioteca pela primeira vez na interface do mural de notícias da rede social. em 2012 foi implementado no instagram, além de outras soluções da empresa. A partir de 2013, o Facebook© abriu o código do React para a comunidade, essa estratégia proporcionou uma grande popularização do React.

Para Occhino (2015) Os engenheiros estão optando por usar o React todos os dias porque permite que eles dediquem mais tempo ao foco em seus produtos e menos tempo lutando com sua estrutura figura: [4. O](#page-31-0) React Native é um framework baseado no já aclamado React, desenvolvido pela equipe do Facebook, que possibilita o desenvolvimento de aplicações mobile, tanto para sistema operacionalAndroid, como para iOS, utilizando apenas Javascript.

Figura 4 – Estrutura do React-Native

<span id="page-31-0"></span>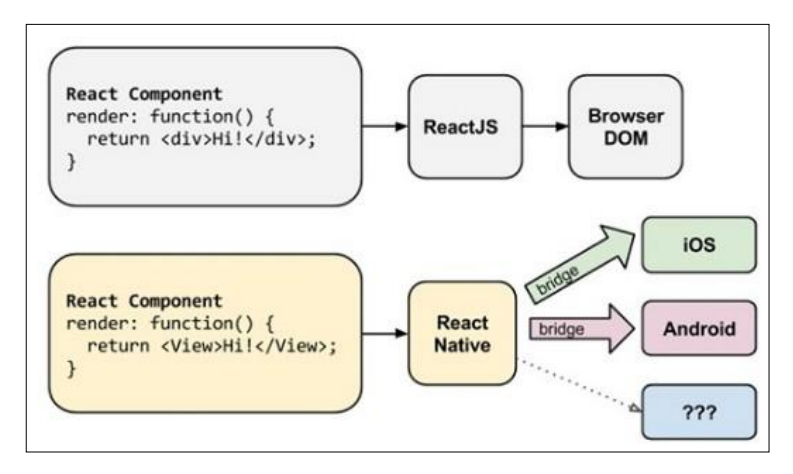

Fonte: [\(EISENMAN, 2016\)](#page-63-2)

A licença do React Native é do tipo MI[T5,](#page-32-0) ou seja, licença permissiva que faz referência ao uso, redistribuição e modificação do software tanto para softwares livres como para software proprietário. A única condição implícita a essa licença é que ela deve ser aplicada a todas as cópias e componentes do software que serão posteriormente utilizadas e/ou vendidas [\(OCCHINO, 2015\)](#page-66-6)

# <span id="page-31-1"></span>2.4.6 AngularJs

AngularJS é um framework para desenvolvimento de aplicações web utilizando JavaScript, estruturando a aplicação em camadas bem definidas. A ideia é reutilizar o código e modular o mesmo. A intenção era diminuir código de aplicações, pois o comum é ter muitas linhas de código para uma aplicação simples [\(GREEN; SESHADRI, 2013\).](#page-64-7)

Usar este framework facilita a produtividade pelo reuso de código. Também visando a continuidade, hoje o mesmo está sendo mantido pelo Google, tendo como a certeza que ele não deixará o mercado tão cedo, tendo esforços de grandes equipes na linha de desenvolvimento. A comunidade é muito grande, facilitando o suporte a dúvidas, livros, fóruns, auxiliando aqueles que usam sanar suas duvidas e problemas.(GREEN; [SESHADRI,](#page-64-7) [2013\)](#page-64-7)

# 2.4.7 Firebase

O aplicativo da web tem se tornado cada vez mais dependente de grande quantidade de banco de dados e dados desorganizados, como vídeos, imagens, áudio, texto, arquivos e outros tipos arbitrários. Isto é difícil para o sistema de gerenciamento de banco de dados relacional(RDBMS) para lidar com os dados não estruturados.

Firebase é uma tecnologia relativamente nova para lidar com grande quantidade de dados não estruturados. É muito rápido em comparação com o RDBMS. Estaartigo concentra-se na aplicação do Firebase com Android evisa familiarizar seus conceitos, terminologias relacionadas,vantagens e limitações. O jornal também tenta demonstrar alguns dos recursos do Firebase desenvolvendo um aplicativo Android [\(KHAWAS; SHAH,](#page-64-8) [2018\).](#page-64-8)

Com o (Real-time Database) o Firebase fornece serviços como banco de dados em tempo real e processo interno. Uma API é fornecida ao desenvolvedor do aplicativo que permite que os dados sejam sincronizados entre clientes e armazenados na nuvem do Firebase. As bibliotecas cliente são fornecido pela empresa que permite a integração com Aplicativos Android, IOS e JavaScript [\(KHAWAS; SHAH, 2018\).](#page-64-8)

O serviço em nuvem para desenvolvedores móveis é um back-end completo para aplicações mobile (Android e iOS) e aplicações web. Com visual limpo e de uso simples, o Firebase é uma plataforma dedicada e SDK [6](#page-32-1) para a construção de aplicativos. Atualmente, o serviço suporta desenvolvimento nas linguagens de programação C++, Java, Javascript, Node.js. E para utilizar esse serviço, tudo o que os desenvolvedores precisam fazer é adicionar algumas linhas de código nos aplicativos. Com isso, informações básicas do usuário serão transmitidas para o Firebase. com o plano Spark [7](#page-32-2) gratuito são disponibilizados recursos para

<span id="page-32-0"></span><sup>5</sup> The MIT License is a permissive free software license originating at the Massachusetts Institute of Technology (MIT)in the late 1980s

<span id="page-32-2"></span><span id="page-32-1"></span>[<sup>6</sup> https://www.redhat.com/pt-br/topics/cloud-native-apps/what-is-SDK](https://www.redhat.com/pt-br/topics/cloud-native-apps/what-is-SDK)

[<sup>7</sup> https://firebase.google.com/pricing/](https://firebase.google.com/pricing/)

uma gama de serviços de integração e indexação de dados, que além do suporte, disponibilizam um volume significativo para armazenamento em nuvem.

#### <span id="page-33-0"></span>2.4.8 JavaScript

JavaScript é a linguagem de programação da Web. A ampla maioria dos sites modernos usam JavaScript e todos os navegadores de internet modernos - em computadores de mesa, consoles de jogos, tablets e smartphones - incluem interpretadores JavaScript, tornando-a a linagem de programação mais onipresente da história. JavaScript faz parte da tríade de tecnologias que todos os desenvolvedores Web devem conhecer. HTML, para especificar o conteúdo de páginas Web; CSS, para especificar a apresentação dessas páginas; e JavaScript, para especificar o comportamento delas [\(FLANAGAN, 2013\).](#page-63-3)

# <span id="page-33-1"></span>2.4.9 Visual Studio Code

O Visual Studio Code é um editor de código-fonte leve, mas poderoso, que roda em sua área de trabalho e está disponível para Windows, macOS e Linux. Ele vem com suporte integrado para JavaScript, TypeScript e Node.js e tem um rico ecossistema de extensões para outras linguagens (como C ++, Java, Python, PHP, Go) e tempos de execução (como .NET e Unity). O Visual Studio Code é um editor de codificação gratuit[o8](#page-34-2) que ajuda você a começar a codificar rapidamente. Use-o para codificar em qualquer linguagem de programação, sem trocar de editores [\(SOLE, 2018\).](#page-68-7)

#### <span id="page-33-2"></span>2.4.10 Astah

Astah Community é um software para modelagem Linguagem de Modelagem Unificadav- UML (Unified Modeling Language) com suporte a UML 2, desenvolvido pela Change Vision, Inc e disponível para sistemas operacionais Windows 64 bits. Anteriormente conhecido por JUDE, um acrônimo de Java and UML Developers Environment (Ambiente para Desenvolvedores UML e Java) [\(VISION, 2011\). A](#page-68-8) simplicidade do Astah está no processo de construção dos diagramas que, em sua maioria, é clicar, arrastar e dar nomes. As ferramentas possuem nomes de acordo com a UML e permite exportar diagramas completos nos formatos

JPEG e PNG. Os alunos que possuem um endereço de e-mail acadêmico são elegíveis para receber uma licença GRATUITA para Astah UML<sup>[9](#page-34-3)</sup>.

# <span id="page-34-1"></span>**2.5 Challeng Based Learning-CBL**

O Challeng Based Learning-CBL,é um framework que surgiu do projeto Apple Classroms of Tomorrow Today - (ACOT 2), iniciado em 2008 com objetivo de identificar os princípios de design essenciais em um ambiente de aprendizagem do século [XXI\(NICHOLS;](#page-66-7) [CATOR; TORRES, 2016\). O](#page-66-7) método contém 3 etapas que podem ser seguidas de maneira flexível, dependendo das necessidades de aprendizado. As etapas que o framework fornece são: Engage, Investigate e Act, cada etapa está relacionada tanto com uma fase do projeto quanto ao aprendizado do estudante.

A etapa de Engage faz o aprendiz escolher uma área de interesse que deseja desenvolver uma solução, pode ser qualquer tema, como: música, educação, cultura e etc. A escolha desse tema é algo importante, visto que é a área em que o estudante irá identificar um problema e propor uma futura solução. A etapa de Investigate é o momento para realizar pesquisas rigorosas dentro do contexto da área escolhida, esta pesquisa irá sustentar uma base de dados para gerar soluções sustentáveis e acionáveis. E finalmente na etapa Act, os indivíduos irão desenvolver soluções fundamentadas e receber feedback, aprendendo com seus próprios erros (Nichols et al,2016). A figura [5 m](#page-34-0)ostra um esquema das etapas do framework.

<span id="page-34-0"></span>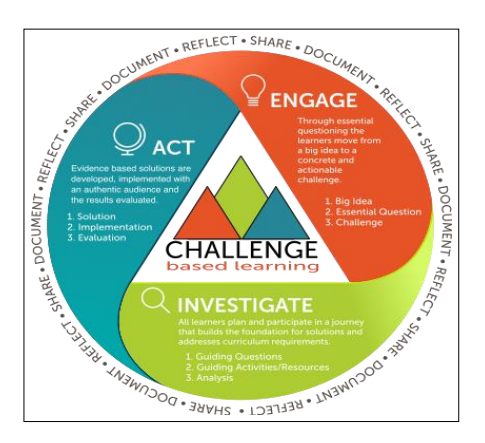

Figura 5 – Framework da Challenge Based Learning - etapas da abordagem

Fonte: Nichols, Cator e Torres(2016)

<span id="page-34-3"></span><span id="page-34-2"></span><sup>8</sup>https://code.visualstudio.com/License

<sup>9</sup>https://astah.net/products/free-student-license/

#### <span id="page-35-0"></span>2.5.1 Engage (envolver)

Durante a fase de engajar, os alunos se movem de uma grande idéia abstrata para um desafio concreto e acionável usando o processo de questionamento essencial. O objetivo é conectar-se pessoalmente com o conteúdo acadêmico através da identificação, desenvolvimento e propriedade de um desafio convincente.

Grandes ideias: Uma grande idéia é um tema amplo ou conceito que pode ser explorado de várias maneiras e é importante para você e para a comunidade maior. Exemplos de grandes ideias incluem Comunidade, relacionamentos, criatividade, saúde, sustentabilidade e democracia.

Questionamento essencial/pergunta essencial:Por design, a grande idéia permite a geração de uma ampla variedade de questões essenciais que refletem os interesses pessoais e as necessidades da Comunidade (por exemplo, por que isso é importante para mim? Onde é que este conceito se cruza com o meu mundo? etc.). No final do processo de questionamento essencial é a identificação de uma questão essencial que tem significado pessoal.

Desafios: O desafio transforma a questão essencial em um apelo à ação para aprender profundamente sobre o assunto. Um desafio é imediato, acionável e constrói emoção. A fase de engajamento conclui com a identificação de uma declaração desafiadora e acionável.

#### <span id="page-35-1"></span>2.5.2 Investigate (investigar)

Construindo a partir do desafio os aprendizes desenvolvem experiências de aprendizado contextualizadas e realizam pesquisas rigorosas, de conteúdo e baseadas em conceitos para criar uma base para soluções acionáveis e sustentáveis.

Perguntas orientadoras: A fase de investigação começa com a geração de questões relacionadas com o desafio. As perguntas incluem tudo o que precisa ser aprendido para desenvolver uma solução informada para o desafio. As perguntas são categorizadas e priorizadas criando um contorno para a jornada do aprendiz.

Orientando atividades/recursos: Qualquer recurso ou atividade que ajude a responder às perguntas orientadoras e desenvolva uma solução inovadora, perspicaz e realista pode ser usada. Exemplos de recursos orientadores incluem: conteúdo online e cursos, bancos de dados, livros didáticos e redes sociais. Exemplos de atividades orientadoras incluem: simulações, experimentos, projetos, conjuntos de problemas, pesquisa e jogos.

Síntese: Uma vez que todas as questões norteadoras foram abordadas e os resultados
das atividades orientadoras registradas, os alunos analisam os dados acumulados e identificam temas. A fase de investigação conclui com relatórios e apresentações que demonstram que os alunos abordaram com sucesso todas as questões orientadoras e desenvolveram conclusões claras que definirão as bases para a solução.

#### 2.5.3 Act (agir)

Na fase Act, as soluções baseadas em evidências são desenvolvidas e implementadas com um público autêntico e os resultados avaliados. Os aprendizes combinam um desejo de fazer a diferença com uma demonstração de domínio de conteúdo.

Conceitos de solução: Tendo concluído a fase de investigação, os alunos têm uma base sólida para começar a desenvolver conceitos de solução. Os conceitos de solução podem envolver planos para uma campanha para informar ou educar, projetos de melhoria da escola ou da Comunidade, desenvolvimento de produtos ou outras atividades.

Desenvolvimento de soluções: Após a aprovação do conceito de solução, os aprendizes desenvolvem protótipos, experimentos e testes. Este ciclo de design iterativo provavelmente levantará novas perguntas orientadoras que requerem mais pesquisas e as rebalançarão na fase de investigação

Implementação e avaliação: Após o desenvolvimento de suas soluções, os alunos implementá-los, medir os resultados, refletir sobre o que funcionou eo que não e determinar o seu impacto sobre o desafio.

Quando a implementação for concluída, os alunos podem continuar a refinar a solução ou desenvolver um relatório de conclusão e compartilhar seu trabalho com o resto do mundo.

Ao longo do desafio, os alunos documentam sua experiência usando áudio, vídeo, imagens e fotografia para refletir, documentar e compartilhar. A coleção contínua de conteúdo fornece os recursos para reflexão, avaliação informativa e a documentação do processo de aprendizagem.

#### 2.5.4 Conjunto de ferramentas do CBL

O guia do usuário de aprendizagem baseada em desafios é para qualquer pessoa (alunos, professores, pais, administradores e membros da comunidade) interessados em construir comunidades de aprendizagem com foco na identificação de desafios e implementação de soluções inteligentes e sustentáveis. [\(EDUCATION, 2010\).](#page-63-0)

Se você for novo no Aprendizado Baseado em Desafios, o guia<sup>[10](#page-37-0)</sup> fornece informações básicas, conceitos-chave e recursos para começar. Se você for um veterano do Aprendizado baseado em desafios, o guia inclui atualizações recentes e expande as informações encontradas no white paper original e no guia de sala de aula [\(EDUCATION, 2010](#page-63-0)).

Segue abaixo um exempl[o11](#page-37-1) compartilhado pelo Apple (2010) para ser aplicado na área ambiental:

Grande Idéia: Justiça ambiental

O Dia da Terra oferece uma oportunidade de enfocar uma vasta gama de crises ambientais e identificar maneiras de fazer a diferença. O impacto das questões ambientais é frequentemente experimentado de forma desproporcional por comunidades de cor e comunidades de baixa renda.

ENVOLVER

Amostra de grande ideia, pergunta essencial e desafio

Grande ideia: Justiça ambiental.

Questão essencial: Como podemos garantir que todos tenham acesso a um ambiente saudável para viver, aprender e trabalhar?

Desafio: Criar um mundo melhor por meio da justiça ambiental e compartilhá-lo com o mundo.

## INVESTIGAR

Estas são apenas perguntas de exemplo, é necessário fazer tantas perguntas pessoais e contextuais quanto possível. Para obter ajuda com o desenvolvimento de questõe[s12](#page-37-2) de qualidade.

O que é justiça ambiental?

Como as questões ambientais afetam desproporcionalmente as comunidades com alta pobreza?

Que injustiças ambientais existem em minha comunidade?

Existem organizações com as quais posso trabalhar em minha comunidade?

Como garantimos que todos tenham voz na conversa?

Como a justiça ambiental melhora o mundo?

Etc.

<span id="page-37-1"></span><span id="page-37-0"></span> $10$  <https://www.challengebasedlearning.org/framework/>

<span id="page-37-2"></span><sup>11</sup>[https://www.challengebasedlearning.org/project/big-idea-environmental-justice/](http://www.challengebasedlearning.org/project/big-idea-environmental-justice/)

<sup>&</sup>lt;sup>12</sup> Recursos para questionários [http://cbl.digitalpromise.org/2016/07/24/mastering-the-art-of](http://cbl.digitalpromise.org/2016/07/24/mastering-the-art-of-questioning/)[questioning/](http://cbl.digitalpromise.org/2016/07/24/mastering-the-art-of-questioning/)

Depois de fazer um debate de todas as perguntas, reserve um tempo para organizá- las priorizá-las.

Atividades de exemplo 1- Faça uma pesquisa documental para saber mais sobre Justiça Ambiental e organizações atualmente envolvidas no movimento.

Reúna-se com conservacionistas e ativistas locais para aprender mais sobre questões específicas em sua comunidade.

Dê um passeio pela sua comunidade e tire fotos de questões ambientais e, em seguida, conecte suas imagens aos mapas e estatísticas da comunidade.

Participe das atividades do Dia da Terra e de novas jornadas com alunos ao redor do mundo.

Etc.

Recursos de exemplo

a)- Guia de discussão da Apple Challenge Serie[s13](#page-38-0) b)- Ferramentas para Justiça Ambienta[l14](#page-38-0)

c)- Site do Dia da Terr[a15](#page-38-1)

d)- Aprenda sobre Justiça Ambienta[l16](#page-38-2)

AGIR

Protótipos de solução - usando sua síntese de pesquisa, crie várias ideias para soluções e analise cada uma para ter certeza de que sua pesquisa as apoia. Compartilhe os protótipos com várias partes interessadas e obtenha feedback.

Solução - com o feedback das partes interessadas, desenvolva uma solução que tenha o maior potencial de sucesso.

**Implementar** - desenvolver um plano para implementar a solução com as partes interessadas e coletar dados sobre o impacto.

**Avalie** - Usando medidas quantitativas e qualitativas, determine se a solução é válida e o que pode ser melhorado

<span id="page-38-0"></span><sup>13</sup> <https://education-static.apple.com/cfc/environment-discussion-guide.pdf>

<span id="page-38-1"></span><sup>14</sup> <https://www.epa.gov/sites/production/files/2017-09/documents/>

<span id="page-38-2"></span><sup>15</sup> <https://www.earthday.org/>

<sup>16</sup> <https://www.epa.gov/environmentaljustice/learn-about-environmental-justice>

# **3 INOVAÇÕES TECNOLÓGICAS E MEIO AMBIENTE**

Este capítulo discute a interação humana com o meio natural através das Tecnologias da Informação e Comunicação (TIC), evidenciando e quantificando a evolução da tecnologia para dispositivos móveis em paralelo o aumento de usuários em busca de conteúdos da área ambiental, aborda ainda os principais aplicativos para identificação de plantas.

Vivemos agora no Antropoceno<sup>[1](#page-39-0)</sup>, uma época em que as atividades humanas alteraram de forma impressionante a biodiversidade e os valiosos serviços que ela fornece aos humanos [\(MCGILL](#page-65-0) *et al.*, [2015\).](#page-65-0) Também vivemos na "Era da Informação", onde um dilúvio de informações é gerado a partir de tecnologias digitais e novas fontes de dados [\(BENNETT](#page-61-0) *et [al.](#page-61-0)*, [2013\). A](#page-61-0)proveitar as tecnologias digitais e a riqueza de dados da Internet gerados pelo usuário pode ajudar a resolver a "crise"da biodiversidade (por exemplo, por meio do monitoramento de espécies) [\(\(MININ](#page-66-0) *et al.*, [2015;](#page-66-0) [WAL;](#page-68-0) ARTS, [2015; LADLE](#page-68-0) *et al.*, [2016\)\).](#page-64-0)

A tecnologia que se conhece hoje é advento do acúmulo evolutivo da ciência ao longo da história da humanidade, a qual se toma por indispensável nesse processo educativo a junção das tecnologias da comunicação, convencionais, com a da informação, que é promovida por *hardwares* e *softwares* por meio de ligações digitais, sendo esta união denominada Tecnologias de Informação e Comunicação (TIC) [\(LUDWIG; MATTEDI,](#page-65-1) [2018\).](#page-65-1)

Para Carvalho e Herreira (2019), os chamados fenômenos normais ocorrem com frequência e o ser humano tende a se ajustar naturalmente, mas existem aqueles de grande intensidade em que o ser humano sofre com os danos provocados. Diante dos impactos de origem natural e da atividade humana, a redução das consequências negativas envolve a compreensão da complexidade do vínculo existente do ser humano com o meio natural e tal compreensão abre espaço para a introdução de ferramentas tecnológicas que auxiliem na mitigação da vulnerabilidade e dos riscos dessa relação, adentrando neste campo o manuseio das tecnologias [\(SANTOS](#page-67-0) *et al.*, [2018\).](#page-67-0)

A conservação digital é o campo emergente da ciência da conservação, onde tecnologias digitais e novas fontes de dados estão sendo usadas para ajudar a conter a perda de biodiversidade [\(WAL; ARTS,](#page-68-0) [2015\).](#page-68-0) Até agora, a conservação digital tem, entre outros tópicos, focado na ciência do cidadão [\(PIMM](#page-66-1) *et al.*, [2015\), n](#page-66-1)ovas ferramentas de monitoramento [\(SAITO](#page-67-1) *et al.*, [2015\) e](#page-67-1) aplicativos em nuvem [\(CHAPRON, 2015\). O](#page-62-0) uso de dados extraídos de plataformas de mídia social, em vez disso, ainda é limitado na ciência e na prática da conservação [\(MININ](#page-66-0) *et al.*, [2015\).](#page-66-0)

<span id="page-39-0"></span> $^1$ É definido pela influência humana na Terra, onde nós nos tornamos uma força geológica a moldar a paisagem global e a evolução do nosso planeta [\(STOERMER, 2013\).](#page-68-1)

A disseminação da Internet e dos dispositivos digitais móveis deu início a uma nova era científica, com cientistas, bem como membros do público, acumulando vários benefícios com as tecnologias de comunicação em rápida evolução [\(SAITO](#page-67-1) *et al.*, [2015\).](#page-67-1) A mais de uma década enfatizou que moldar as tecnologias da Internet para a ecologia é um foco importante da informática ecológica para o próximo século ([PARR,](#page-66-2) [2008\).](#page-66-2) Essa visão também é corroborada por pesquisadores como Ferster e Coops (2013), que examinaram o uso potencial de dispositivos móveis de comunicação pessoal para observação da Terra e sugeriram que os cientistas pudessem visualizar esses dispositivos como sensores incorporados para monitoramento ambiental.

Os aplicativos estão associados às suas respectivas plataformas móveis ou sistemas operacionais móveis, onde os líderes de mercado no momento atual são *iOS* (*iPhone Operating Systems* ou Sistema Operacional para *iPhone*), das gigantes *Google* e *Apple*, respectivamente. Dada a utilidade, facilidade e comodidade dessa tecnologia justifica-se a informação de se ter já mais linhas móveis ativas, cerca de 225,6 milhões, que habitantes no território brasileiro, 211.669,886 [\(ANATEL, 2020;](#page-61-1) [IBGE, 2020b\).](#page-64-1)

Compreender as preferências e o envolvimento das pessoas com as experiências relacionadas à biodiversidade é essencial para informar a gestão da conservação (por exemplo, planos de gestão) e marketing (por exemplo, captação de recursos, [\(SMITH;](#page-67-2) [VERíSSIMO; MACMILLAN, 2010\) p](#page-67-2)articularmente em áreas protegidas ([BUCKLEY,](#page-62-1) [2009\). P](#page-62-1)ortanto, é importante explorar-se novas fontes de dados, como mídias sociais, que podem fornecer dados substanciais e de baixo custo em resolução espacial e temporal sem precedentes que poderiam ser usados para monitorar atividades humanas e as preferências das pessoas por atividades baseadas na natureza [\(MININ](#page-66-0) *et al.*, [2015](#page-66-0)).

Em recente estudo realizado por Lima et al (2020) , analisa a quantidade de aplicativos desenvolvidos no período de 2016 a 2020, onde conclui que a área ambiental tem tido grande representatividade dada a importância emergente das questões que envolvem o meio ambiente. A quantidade de aplicativos desenvolvidos nos últimos anos, que atuam como facilitadores na busca por soluções para as problemáticas do meio natural e humano vem crescendo nos últimos anos conforme Figura: [6\).](#page-41-0)

<span id="page-41-0"></span>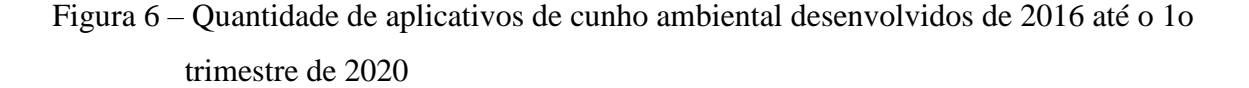

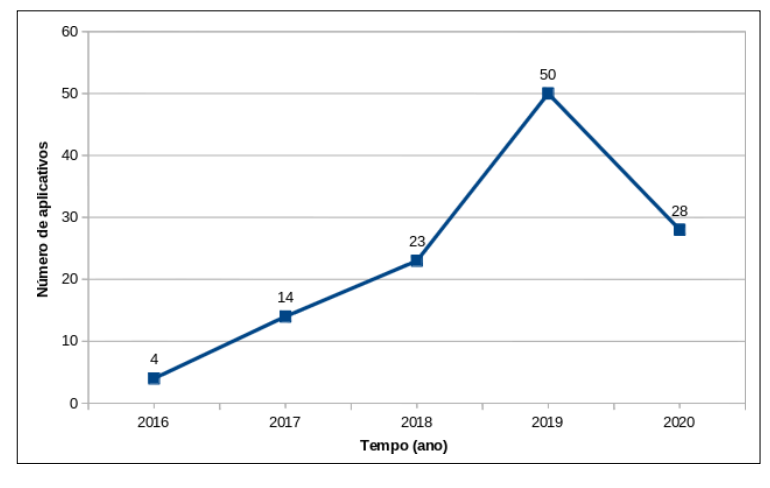

Fonte: Lima *et al.* (2020, pg. 7)

A pesquisa de Lima et al (2020), cita que a temática ambiental se caracteriza por ter diversas dimensões, com conceitos em constante construção [\(figura:7\).](#page-41-1) Tendo em vista o abrangente campo exploratório, as diversas finalidades para as quais foram criados, destacam-se as categorias: sustentabilidade, biodiversidade, educação ambiental, política/crime ambiental, aquecimento global e gestão ambiental.

<span id="page-41-1"></span>Figura 7 – Crescimento de aplicativos ambientais por categoria em função em do tempo (2016 - 2020)

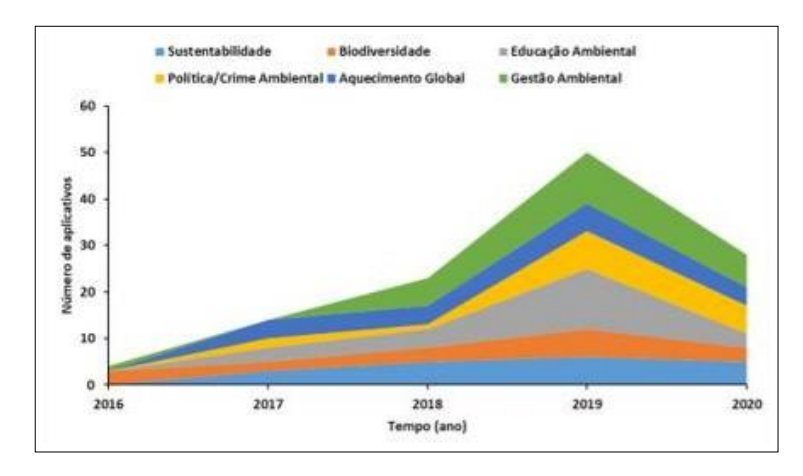

Fonte: Lima *et al.* (2020, p. 11)

Lima et al (2020) trás ainda informações sobre a quantidade de downloads dos aplicativos por categorias (figura: [8\), o](#page-42-0)nde destaca o real interesse dos usuários demonstrando que o uso da tecnologia da informação e comunicação deve ser utilizado como uma medida de prevenção dos impactos ambientais de forma prática, objetiva e acessível, enfatizando que se o aplicativo, além de oferecer subsídios para tal finalidade, possuir uma linguagem <span id="page-42-0"></span>acessível, um suporte adequado aos usuários, como instrução de suas funcionalidades, a quantidade de *downloads* tenderá a crescer nos próximos anos, porém, será necessários pesquisas avaliando o real interesse na temática ambiental. [\(EL-KASSAS](#page-63-1) *et al.*, [2017\).](#page-63-1)

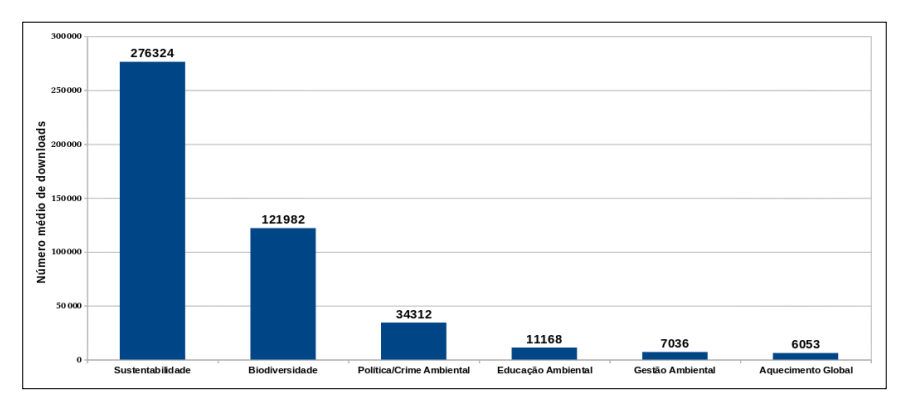

Figura 8 – Média de downloads de aplicativos ambientais por categoria de 2016 a 2020

No intuito de auxiliar nos desdobramentos ambientais, o uso de aplicativos móveis tem sido um promissor campo de estudos uma vez que viabilizam acesso a dados e aceleram as informações em função da causa ambiental, como é o caso da criação de cenário de integração produtiva entre madeireiros e pequenos produtores que desenvolvem planos de manejo ([FONSECA](#page-63-2) *et al.*, [2018\).](#page-63-2)

Ademais, outro uso disseminado tem sido a Educação Ambiental que no ideal de uma sociedade mais sustentável, objetiva com as TIC transformar a educação, aliando conhecimento e ferramenta tecnológica [\(SASSE](#page-67-3) *et al.*, [2016\).](#page-67-3)

A qualidade de dados e erros nos informações são assuntos muitas vezes negligenciados em base de dados ambientais, sistemas de modelagem, muitas vezes os dados são usados sem critério e sem ter em consideração os erros associados, o que levará a resultados errados, informação mal interpretada, decisões ambientais imprudentes e aumento de custos [\(GADELHA](#page-63-3) *et al.*, [2014\).](#page-63-3)

> "Dados de espécimes de plantas e animais presentes em museus e herbários representam um recurso vasto, dando não só informação presente, a localização destas entidades, mas também informações históricas de há centenas de anos" [\(CHAPMAN,](#page-62-2)  [2015, p](#page-62-2). 2)

Para Meirelles (2020) em junho de 2020 eram 424 milhões de dipositivos digitais no Brasil, destes 234 milhões são *smartphones*, ou seja, em média 1 (um) celular inteligente

Fonte: Lima *et al.* (2020), p. 25

por habitante. Dado este crescimento e a procura por aplicativos da temática ambiental, podemos esperar um crescimento na procura por assuntos relacionados ao ambiente natural.

### **3.1 Projetos de inovação**

Para monitorar mudanças na biodiversidade é essencial coletar, documentar, armazenar e analisar indicadores sobre a distribuição espaço-temporal das espécies [\(GADELHA et](#page-63-3) [al., 201](#page-63-3)4), além de obter informações sobre como elas interagem entre si e com o ambiente em que vivem [\(MICHENER](#page-65-2) *et al.*, [2012\). A](#page-65-2) seguir serão apresentados projetos de inovação em atividade na área ambiental, oriundos de outros Países e do Brasil.

3.1.1 Sistema de Informação sobre a Biodiversidade Brasileira (SiBBr)

O SiBBr<sup>[2](#page-43-0)</sup>, é um departamento governamental brasileiro responsável por integrar e disseminar dados coletados e publicados por diversas instituições brasileiras, como universidades, institutos de pesquisas e agências governamentais [\(GADELHA](#page-63-3) *et al.*, [201](#page-63-3)4). o SiBBr desempenha também o papel de nó brasileiro do *Global Biodiversity Information Facility (GBIF)* [\(GBIF, 2020\).](#page-64-2)

Os dados disponibilizados pelo SiBBr servirão de base para estudos de análise e síntese realizados por cientistas. Os resultados destes estudos subsidiarão o governo em suas decisões, como por exemplo, a definição de áreas prioritárias de conservação ou a avaliação do potencial impacto ambiental de grandes obras governamentais [\(GADELHA](#page-63-3) *[et al.](#page-63-3)*, [2014\).](#page-63-3)

De forma a tornar mais eficiente a gestão dos dados, são utilizadas bases de dados e metadados. Despontam neste contexto, padrões de metadados voltados à biodiversidade, como *Access to Biological Collections Data schema (ABCD)*, *Darwin Core (DwC)*, *Ecological Metadado Language (EML) e Plinian Code*. Dentre esses, o padrão de metadados DwC foi escolhido como objeto de estudo desta pesquisa por ser o mais utilizado mundialmente para a descrição de registros de ocorrência de espécies e descrição de coleções de espécimes [\(GBIF, 2020\).](#page-64-2)

<span id="page-43-0"></span><https://sibbr.gov.br/>

O padrão DwC é um conjunto de metadados para descrição de ocorrências de espécies, o que significa representar "taxa, sua ocorrência na natureza conforme documentado por observações, espécimes, amostras e informações relacionadas" (DARWIN CORE TASK GROUP, 2009, online). Possui um núcleo básico de metadados, "com o objetivo de facilitar o compartilhamento de informações sobre a diversidade biológica, fornecendo definições de referência, exemplos e comentários" [\(SIBBR, 2020\).](#page-67-4)

Em plena expansão conta atualmente com 24 projetos de Ciência Cidadã<sup>[3](#page-44-0)</sup>, com mais de 100 In[s](#page-44-0)tituições<sup>4</sup> como parceiras para publicação de suas coleções.

# 3.2.2 WebAmbiente

O segundo projeto com propósito de orientar o produtor rural na recuperação e recomposição de áreas degradadas e realizar o monitoramento da redução de gases de feito estufa na agropecuária são os principais objetivos do WebAmbiente<sup>[5](#page-44-1)</sup> que é um sistema de informação interativo para auxiliar a tomada de decisão para adequação ambiental da paisagem rural. [\(WEBAMBIENTE, 2018\).](#page-69-0)

Contemplando o maior banco de dados já produzido no Brasil sobre espécies vegetais nativas para recomposição ambiental, com ferramentas fundamentais para a viabilização do Novo Código Florestal e do Plano Setorial de Mitigação e de Adaptação à Mudança do Clima para a Consolidação de uma Economia de Baixa Emissão de Carbono na Agricultura (Plano ABC), bem como para o cumprimento de compromissos internacionais assumidos pelo Brasil [\(WEBAMBIENTE, 2018\).](#page-69-0)

A ferramenta WebAmbiente auxilia nas ações necessárias para a recomposição da vegetação nativa nos diferentes biomas nacionais, tendo como base a localização e as condições atuais da área a ser recuperada informadas pelo usuário. O sistema sugere um conjunto de espécies e estratégias de plantios a serem utilizadas, além de boas práticas agrícolas que deveriam ser adotadas visando o sucesso das ações de recomposição [\(WEBAMBIENTE, 20](#page-69-0)18).

<span id="page-44-0"></span> $\frac{3}{4}$  <https://sibbr.gov.br/cienciacidada/oquee.html><br> $\frac{4}{4}$  https://sillectory.gibbr.gov.br/collectory/

<span id="page-44-1"></span><sup>4</sup> <https://collectory.sibbr.gov.br/collectory/>

<sup>5</sup> <https://www.webambiente.gov.br/publico/faq.xhtml>

#### 3.2.3 Global Biodiversity Information Facility (GBIF)

O *Global Biodiversity Information Facility* (GBIF) [\(EDWARDS; LANE; NIELSEN,](#page-63-4) [2000\) é](#page-63-4) uma infraestrutura global para coleta e integração de dados de Biodiversidade. As instituições detentoras destes dados podem expô-los utilizando o padrão de publicação de dados *Darwin Core* [\(JOHN](#page-64-3) *et al.*, [2012\) e](#page-64-3) o padrão de metadados *Ecological Metadata Language (EML)* [\(FEGRAUS](#page-63-5) *et al.*, [2005\). O](#page-63-5) GBIF recupera e indexa os dados providos nestes formatos pelas diversas instituições que participam da sua rede e os disponibiliza através de seu portal de dados [\(GBIF, 2020\).](#page-64-2)

#### **3.3 Aplicativos para identificação de plantas**

Para Magalhães (2020) aplicativos que exploram as tecnologias existentes no celular e possibilita fazer o reconhecimento através da câmera fotográfica e acessar diversas informações a seguir, serão apresentados alguns aplicativos para identificação de plantas.

## **A. Google Lens**[6](#page-45-0) **(Android**[7](#page-45-0) **| iOS**[8](#page-45-1) **)**

O *Google Lens* é uma ferramenta que apresenta diversas opções de uso da câmera. É possível copiar textos, resolver equações, inspecionar lugares e reconhecer animais e plantas. Basta apontar a câmera e pressionar o ícone do obturador para que o app faça a pesquisa e traga resultados compatíveis. Em seguida, é possível acessar a página do *Google* sobre essa espécie. No Sistema Android, o Lens pode ser acessado pelo app do *Google* Fotos ou por aplicativo próprio. No *iOS*, está incluso no aplicativo do *Google*  [\(GOOGLE; LLC, 202](#page-64-4)0).

B. **iNaturalist<sup>[9](#page-45-2)</sup> (Android<sup>[10](#page-45-3)</sup> | iOS<sup>[11](#page-45-4)</sup>)** O *iNaturalist* é um projeto criado pela Academia de Ciências da Califórnia em conjunto com a *National Geographic Society*. No app, a comunidade de usuários pode registrar fotos e vídeos para que uma análise seja feita. Permite, também, realizar comentários sobre as espécies e mapear quais são as plantas e animais vistos em uma certa região [\(INATURALIST, 2020\).](#page-64-5)

<span id="page-45-0"></span><sup>6</sup> <https://lens.google.com/>

<span id="page-45-1"></span><sup>7</sup> <https://play.google.com/store/apps/details?id=com.google.ar.lens&hl=pt-BR>

<span id="page-45-2"></span><sup>8</sup> <https://apps.apple.com/br/app/google/id284815942>

<span id="page-45-3"></span><sup>&</sup>lt;sup>9</sup> <https://www.inaturalist.org/><br><sup>10</sup> https://play.google.com/stc

<span id="page-45-4"></span><https://play.google.com/store/apps/details?id=org.inaturalist.android>

<sup>11</sup> <https://apps.apple.com/us/app/inaturalist/id421397028>

- C. **PictureThis**[12](#page-46-0) **- Plant Identifier (Android**[13](#page-46-0) **| iOS**[14](#page-46-1)**)** Além do reconhecimento da planta, o *PictureThis* traz informações detalhadas sobre cada uma espécie. É possível acessar perguntas sobre como cuidar, se são plantas adaptadas para sombra ou sol e até mesmo se podem ser venenosas. Há uma ressalva: o app possui uma versão paga, e algumas funções são limitadas no uso gratuito [\(MAGALHÃES, 2020\).](#page-65-3) *Plant Identifier* afirma ter mais de 11.000 espécies em seu banco de dados pesquisável e ser capaz de identificar 99% das espécies comuns. A ideia é tirar uma foto de uma planta que você não conhece, ou baixar uma foto da planta, e o aplicativo encontrará de que espécie se trata, além de fornecer informações úteis sobre a planta [\(PICTURETHIS, 2020\).](#page-66-3)
- D. **PlantNet**[15](#page-46-2) **(Android**[16](#page-46-3) **| iOS**[17](#page-46-4)**)** O aplicativo Pl@ntNet é uma plataforma inovadora de sensoriamento participativo que conta com a identificação de plantas com base em imagens como um meio de recrutar contribuidores não especializados e facilitar a produção de dados de observação botânica ([DANIEL](#page-62-3) *et al.*, [2011](#page-62-3))

O PlantNet cruza base de dados de diferentes instituições para mapear a flora de todo o planeta. Dentro do aplicativo, é possível encontrar projetos que incluem espécies encontradas em diferentes regiões e países. Ao fazer uma observação com a câmera, o aplicativo solicita que o usuário associe algum órgão da planta encontrado na foto, como a folha, flor, casca ou fruta [\(MAGALHÃES, 20](#page-65-3)20). Em seguida, exibe resultados correspondentes .

Executando buscas simples no *google* é possível visualizar diversos projetos em andamento, outros inacabados, porém para Zuanon (2017), um dos problemas a serem enfrentados é que "Os bancos de dados que existem possuem formatos diferentes, não se comunicam; boa parte da informação está armazenada em bancos de dados dispersos mantidos por pessoas e instituições diferentes, sem acesso fácil para os pesquisadores interessados em realizar essas análises".

Em outro estudo Jhon *et al.*, 2012 já citava esta dinâmica que: "Os dados de biodiversidade derivam de uma miríade de fontes armazenadas em vários formatos

<span id="page-46-0"></span><sup>&</sup>lt;sup>12</sup> <https://www.picturethisai.com/><br><sup>13</sup> https://play.google.com/ctors/ct

<span id="page-46-1"></span><sup>13</sup> <https://play.google.com/store/apps/details?id=cn.danatech.xingseus><br>14 https://play.google.com/store/apps/details?id=cn.danatech.xingseus

<span id="page-46-2"></span><sup>&</sup>lt;sup>14</sup> <https://play.google.com/store/apps/details?id=cn.danatech.xingseus><br><sup>15</sup> https://plantnet.org/

<span id="page-46-3"></span> $\frac{15}{16}$  <https://plantnet.org/>

<span id="page-46-4"></span><sup>16</sup> <https://play.google.com/store/apps/details?id=org.plantnet>

<sup>17</sup> <https://apps.apple.com/br/app/plantnet/id600547573>

em muitas plataformas distintas de *hardware* e *software*". Um passo essencial para a compreensão dos padrões globais de biodiversidade é fornecer uma visão padronizada dessas fontes de dados heterogêneas para melhorar a interoperabilidade.

O SiBBr se diferencia das outras iniciativas pelo escopo mais amplo, além de integrar dados sócios econômicos também disponibilizar ferramentas de computação de alto desempenho para modelagem de distribuição de espécies [\(GADELHA](#page-63-3) *et al.*, [2014\).](#page-63-3)

#### **4 METODOLOGIA E CONTEXTO DA PESQUISA**

Nesse capítulo é apresentado a estrutura metodológica para o desenvolvimento da pesquisa e do aplicativo.

Primordialmente, esta pesquisa trata-se de um estudo com enfoque multidisciplinar, alocado na área de concentração Ciências Ambientais: Planejamento Ambiental e Desenvolvimento Regional em MMADRE - Mestrado em Meio Ambiente e Desenvolvimento Regional, com tema Eco Inovação e Cidadania Digital.

Neste contexto, buscou-se ampliar as possibilidades de desenvolvimento da consciência ambiental de um grupo de alunos do Instituto Federal de Educação, Ciência e Tecnologias do Estado de Mato Grosso do Sul, localizado na Rodovia MS-473, km 23, no município de Nova Andradina/MS, campus situado na zona rural a uma distância de 23 km do centro da cidade, com área total de 1.816.509,00 m<sup>2</sup>, destes, sendo área construída totaliza 7.630,73m<sup>2</sup> e o restante da área está antropizada $^{\rm l}$ .

Esta pesquisa consistiu em uma investigação de caráter bibliográfica e exploratória sobre meio ambiente, ecoinovação, inovação digital, biofilia, *CBL*, desenvolvimento de software e as relações de percepção ambiental e meio ambiente. Em complementação, realizou-se a implementação de um *software* denominado Ecocerrado*app* para dispositivos móveis.

Para análise do material bibliográfico desta pesquisa foi feita a leitura hermenêutica, definida por Amaral Filho (2009) como um processo filosófico da interpretação de textos visando à compreensão correta dos mesmos. A pesquisa procurou entender o que de fato tem sido proposto nos Projetos de Extensão na dimensão da temática ambiental, englobando todos os projetos, com ênfase na comunidade acadêmica, para tal, fora consultado o acervo documental dos projetos de extensão com análise dos dados disponíveis na base de dados do site do SIGProj<sup>[2](#page-48-1)</sup> no período de 2010 a 2020.

Para o escopo da consulta das informações sobre os projetos levou em consideração a data de criação do primeiro Instituto Federal criado em Mato Grosso do Sul, no caso, o Campus Nova Andradina/MS com início das atividades em 2010, atualmente existem dez Campus<sup>[3](#page-48-2)</sup> a consulta se estenderá a todos, com filtros estruturados na dimensão **Extensão**, serão consultados todos os tipos de **Ações de Extensão** com o parâmetro de consulta dentro das seguintes áreas temáticas: **Meio Ambiente, Educação, Tecnologia e Produção**, sendo a temática Meio Ambiente a principal dimensão da pesquisa, as demais áreas englobadas na busca serão somente para fins de comparação.

<span id="page-48-1"></span><span id="page-48-0"></span><sup>1</sup>Uma área antropizada é uma área cujas características originais foram alteradas

<span id="page-48-2"></span><sup>2</sup><http://sigproj.ufrj.br/>

<sup>3</sup>Campus Campo Grande/MS, Aquidauana/MS, Coxim/MS, Dourados/MS, Jardim/MS, Corumbá/MS, Naviraí/MS, Ponta Porã/MS e Três Lagoas/MS.

O desenvolvimento do aplicativo consistiu em três etapas, a primeira contemplou a definição do diagrama de classe, em segundo definiu o layout das interfaces e por último a programação (codificação).

<span id="page-50-0"></span>Para definição dos dados mais relevantes para o aplicativo foi contactado o Sistema de Informação sobre a Biodiversidade Brasileira (SiBBr) para entendimento dos padrões de informações de forma a estruturar um banco de dados com segurança e com possibilidades de facilitar a coleta de dados e futuros processamentos, levando em consideração os padrões adotados pelo SiBBr foi definido o diagrama de classe conforme figura: [9.](#page-50-0)

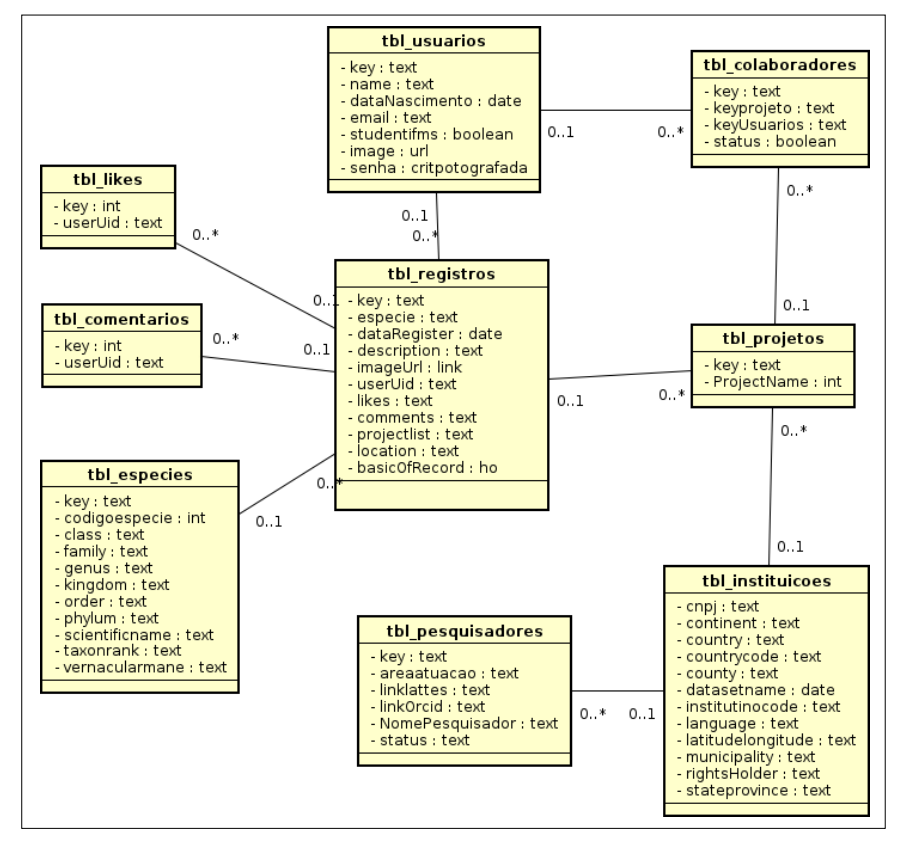

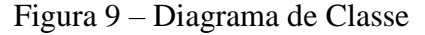

Fonte: O autor.

A classe principal do modelo é a "tbl registros" utilizada para garantir integridade dos dados. Para possibilitar armazenamento de dados sem erros (dados de qualidade)

optou por um pré-cadastro da espécie para em seguida efetuar a coleta de informações e geolocalização.

<span id="page-51-0"></span>Para melhor definição do*layout* foi desenvolvido um protótipo com sequências lógicas garantindo que o usuário consiga realizar as operações de forma simples e em curto espaço de tempo conforme figura[: 10. O](#page-51-0) fluxo (A) foi definido com a necessidade de registrar um login e definir uma senha para acessar funcionalidades específicas do aplicativo bem como poder interagir com os demais usuários e o fluxo (B) é direcionado para os usuários não registrados no aplicativo com a opção de explorar (consultar).

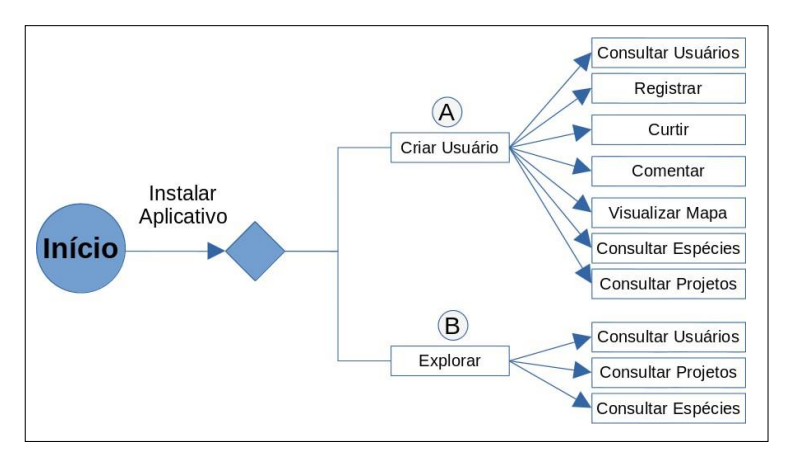

Figura 10 – Os fluxos e o tempo em um esboço eletrônico

<span id="page-51-1"></span>A partir das sequências lógica definiu-se protótipo do aplicativo compreendendo os requisitos do sistema e as funcionalidades necessárias do ponto de vista tecnológico conforme figura: [11.](#page-51-1)

Figura 11 – Protótipo do aplicativo

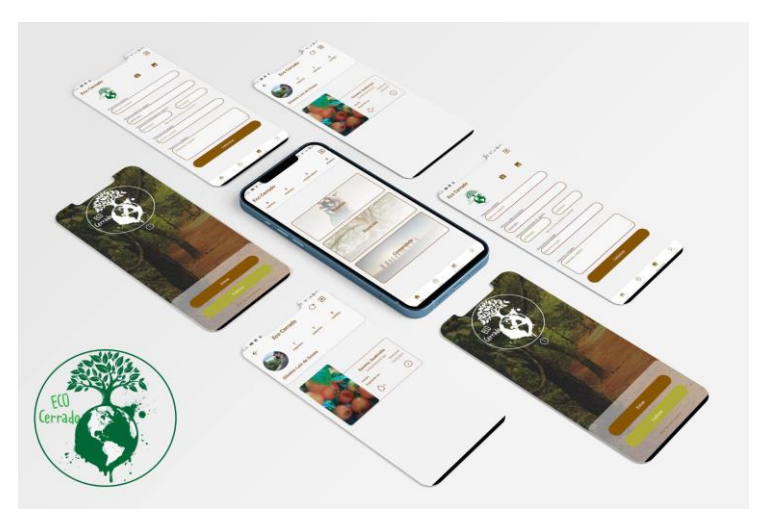

Fonte: O autor.

Fonte: O autor.

Este modelo de protótipo aproxima o máximo da interface final do aplicativo, possibilitando maior precisão e agilidade no processo de desenvolvimento e identificação de falhas e/ou melhorias nos processos.

Na sequência iniciou-se o desenvolvimento do aplicativo, foram utilizadas as linguagens de programação *React-native*[4](#page-52-0) , juntamente com a *Application Programing Interface*(API) do *Google Maps*, a leitura das informações de geolocalização do GPS no celular e para armazenamento foi utilizado o banco de dados *Firebase* mais informações na seção: [2.4.](#page-26-0)

<span id="page-52-0"></span><sup>4</sup> *React-native*: é uma biblioteca *JavaScript* declarativa, eficiente e flexível para criar interfaces om o usuário

#### **5 RESULTADOS**

Nesta sessão serão apresentadas interpretações dos resultados obtidos com a pesquisa e desenvolvimento do aplicativo.

<span id="page-53-0"></span>Com a cedência da listagem de espécies do cerrado pré-processadas pelo SiBBr foi possível efetuar o registro de 360 (trezentos e sessenta) espécies da flora do cerrado em suas categorias estruturadas no banco de dados do Ecocerrado*App*, facilitando no registro das espécies com geolocalização conforme ilustra a figura: [12.](#page-53-0)

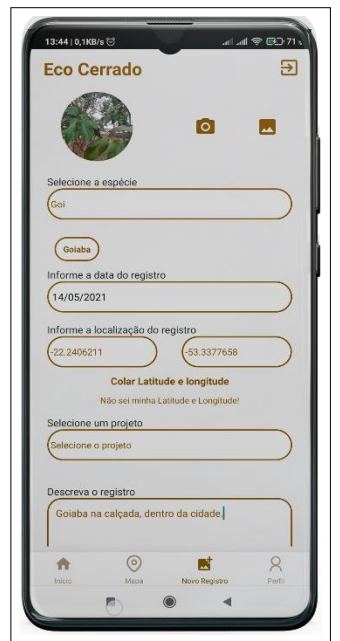

Figura 12 – Interface de coleta/registro

Fonte: O autor.

Esta estrutura complementa a tela de coleta, facilitando a coleta/registro das espécies, ficando a cargo do usuário selecionar a espécie pré cadastrada pelo nome popular, tirar uma fotografia, selecionar um projeto e descrever as outras informações tais como: geolocalização, data de registro são coletadas de forma automática com a opção de alteração se necessário.

Para melhor experiência e segurança dos usuários ao criar um novo usuário optou-se por solicitar informações básicas como Nome, Email e data de nascimento que permita a identificação individual conforme figura: [13a.](#page-54-0)

Pensando numa usabilidade nas interações entre os usuários é possível visualizar todos os registros individualmente figura: [13b, p](#page-54-1)ara isto é necessário selecionar detalhes do

perfil visualizando OS totalizadores de curtidas, registros de espécies diferentes cadastradas, além de poder visualizar mais detalhes da espécie e inserir comentários nas publicações ilustrado na figura: [13c.](#page-54-2)

<span id="page-54-2"></span><span id="page-54-1"></span><span id="page-54-0"></span>Figura 13 – Opções de interação entre usuários / Usuário Novo*app*

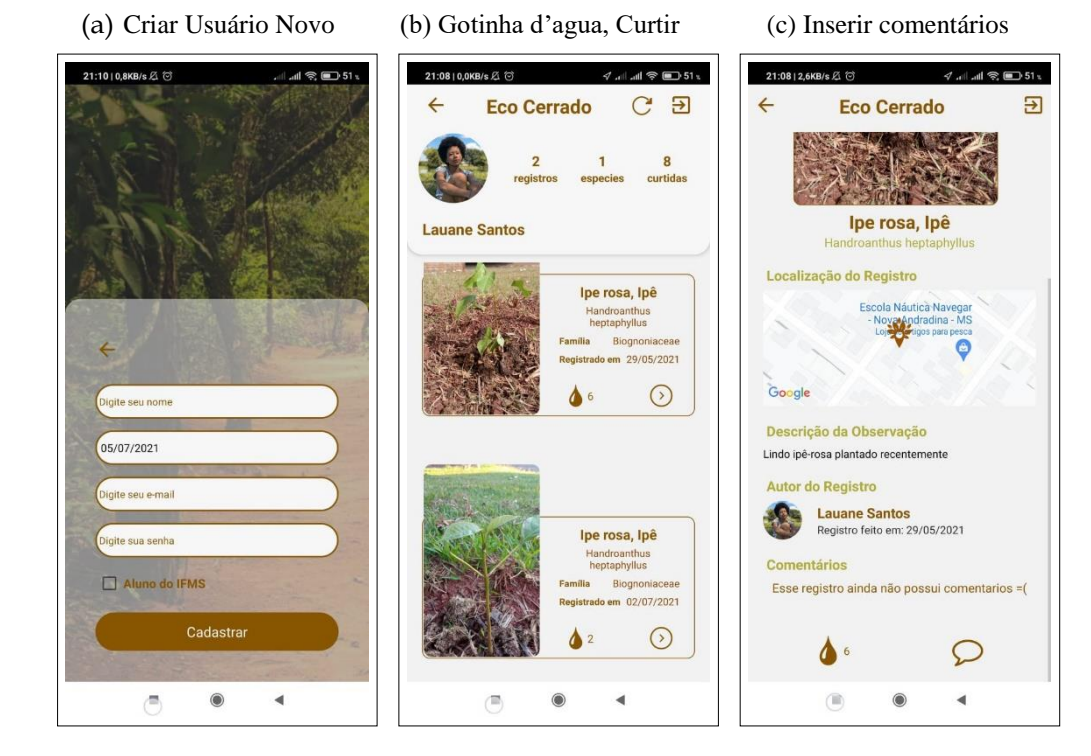

Fonte: O autor.

Complementando as opções de usabilidade foi implementado uma tela com listagens de todos os perfis registrados no aplicativo para visualização de detalhes, facilitando assim a busca por usuários conforme figura: [14a, e](#page-55-0)sta opção surgiu com a necessidade de saber quem são os usuários cadastrados no aplicativo.

Para uma melhor organização dos registros no mapa (pontos no mapa), foi desenvolvi- do consultas padronizadas que visualiza separadamente as espécies por projeto, facilitando assim organização dos grupos de trabalho, apenas no grupo comunidade são visualizados todos os pontos mesmo com registros repetidos de uma mesma espécie conforme figura: [14b.](#page-55-1)

Para atender aos usuários individualmente, o mapa mostra o ponto de localização em tempo real (ponto azul), bem como as espécies mais próximas, ao selecionar no mapa o ícone (imagem personalizada de localização das postagens) é possível visualizar os detalhes

<span id="page-55-0"></span>da espécie e o ponto de sua localização individual com detalhes da espécie conforme figura: [14c.](#page-55-2)

(a) Lista dos usuarios projeto mapa

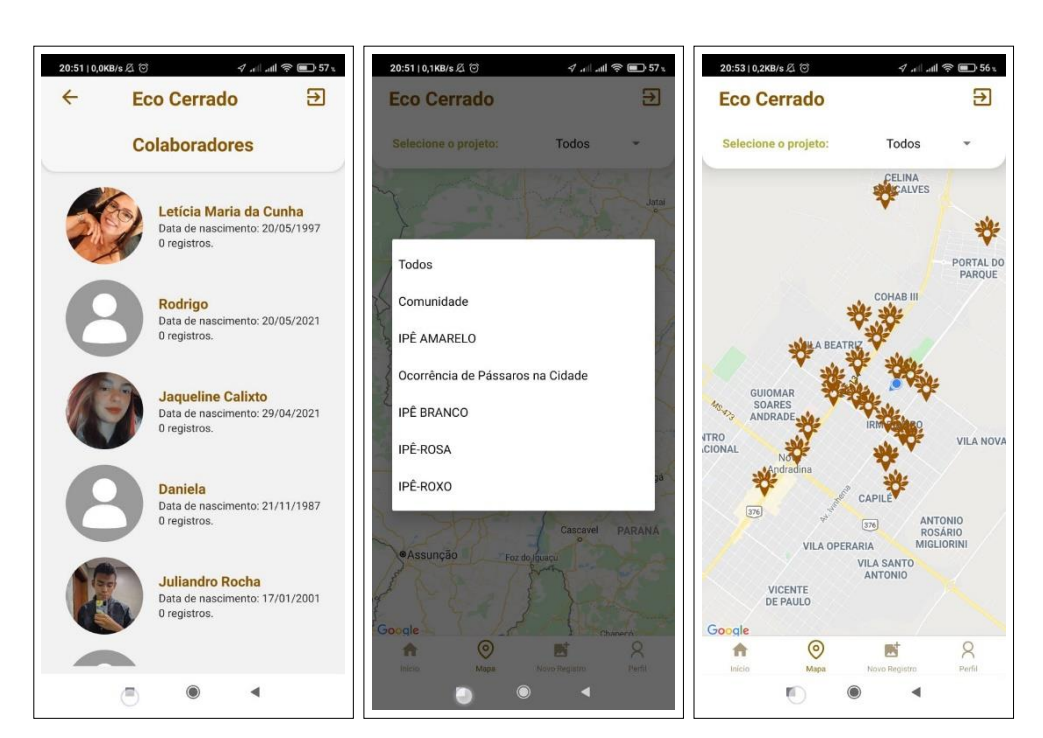

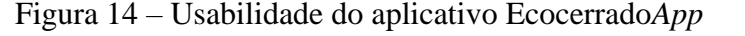

<span id="page-55-2"></span><span id="page-55-1"></span>(b) Visualização no mapa por(c) Interação com pontos do

Fonte: O autor.

Na perspectiva de realização de debates sobre a importância da percepção ambiental e da conservação dos recursos naturais esta em andamento a participação de um projeto de extensão submetido ao edital 022/2021 - PROEN/IFMS, com duração de abril a dezembro de 2021 com o nome "Eu, tu e nosso ambiente", mais informações disponível no site [http://ecocerrado.eco.br/.](http://ecocerrado.eco.br/index.php/2021/05/21/projeto-interdisciplinar-eu-tu-e-nosso-ambiente-2/)

Projeto interdisciplinar, além de discussões promovidas em uma de suas etapas trás também o mapeamento do plantio de ipês (amarelo, roxo, rosa e branco) em locais de acesso à comunidade com geolocalização através do aplicativo Ecocerrado*App*, executadas pelos alunos do curso Técnico de Nivel Médio em Informática do primeiro ao terceiro ano, conforme figura: [15 \(15a,](#page-56-0) [15b, 15c \)](#page-56-1).

A opção do usuário poder registrar periodicamente e acompanhar o crescimento da espécie possibilitou maior interação com o *app*, a figura: [15a e](#page-56-2) [15b s](#page-56-1)ão publicações do dia que foi feito o plantio do ipê com acompanhamento do crescimento um mês depois, já a figura: [15c m](#page-56-3)ostra localização das mudas de ipês rosa plantadas no período.

<span id="page-56-2"></span><span id="page-56-0"></span>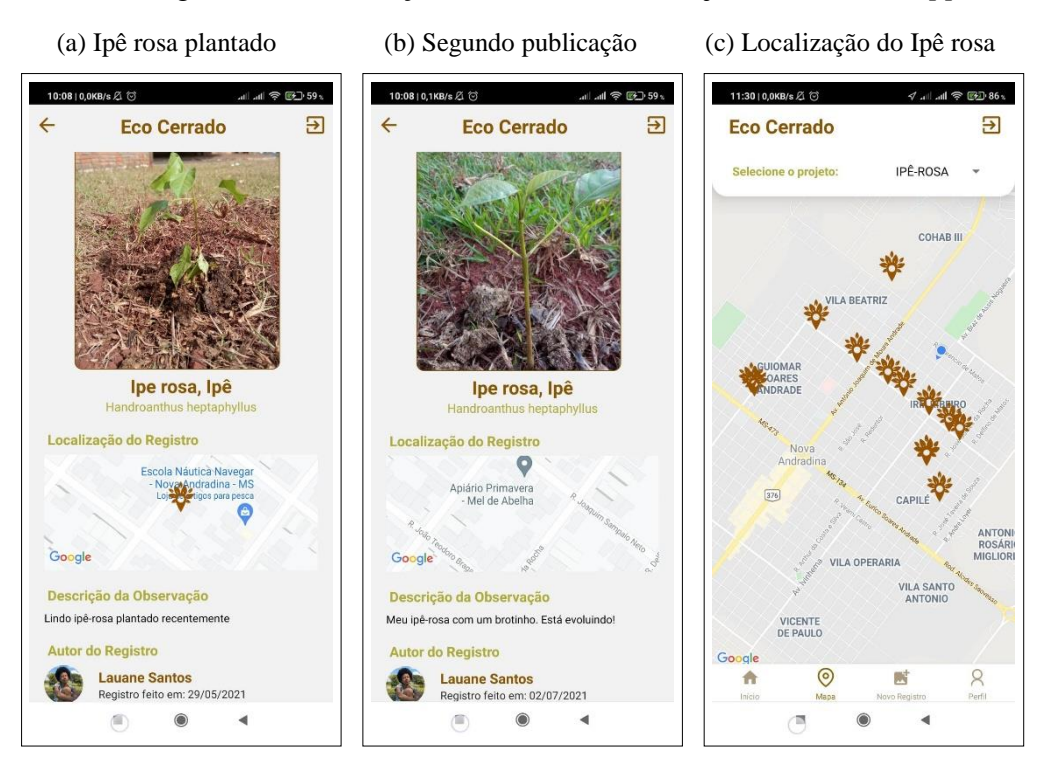

<span id="page-56-3"></span><span id="page-56-1"></span>Figura 15 – Publicação dos usuários do Projeto de extensão*App*

Fonte: O autor.

<span id="page-56-4"></span>Para publicação do aplicativo na *Play Store* com classificação livre (sem limites de idade), foi necessário a definição de uma política de privacidade com regras e objetivos bem definidos para garantir a segurança de todos, conforme figura: [16.](#page-56-4)

Figura 16 – Políticas de privacidade

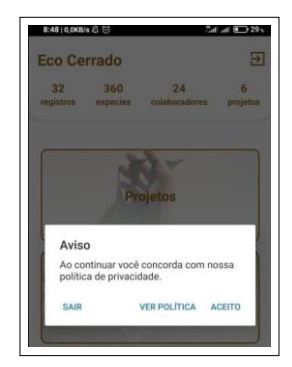

Fonte: O autor.

Para ampliar o contato com a comunidade e usuários foi registrado o domínio 'ecocerrado.eco.br' em seguida foi desenvolvido o site para publicação das políticas, ações e projetos disponível no endereço: [http://ecocerrado.eco.br, m](http://ecocerrado.eco.br/)aiores detalhes no anexo: [B.](#page-79-0)

<span id="page-57-0"></span>Após a publicação do aplicativo Ecocerrado*App* na *Play Store* e disponibilizado ao público, entre os meses de maio e junho de 2021, houve adesão de 31 usuários conforme figura: [17.](#page-57-0)

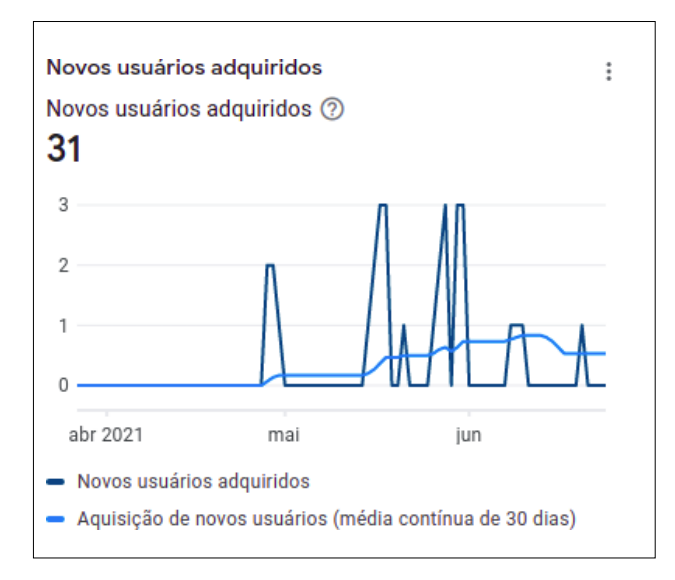

Figura 17 – Total de usuários adquiridos no período de maio a junho de 2021

Fonte: O autor.

Neste período o aplicativo obteve uma taxa de conversão de páginas superior a média dos aplicativos semelhantes voltados para educação, conforme figura: [18.](#page-57-1) Esto significa que 57.63% dos usuários que visitaram a página fizeram a instalação e criaram um usuário no aplicativo Ecocerrado*App*.

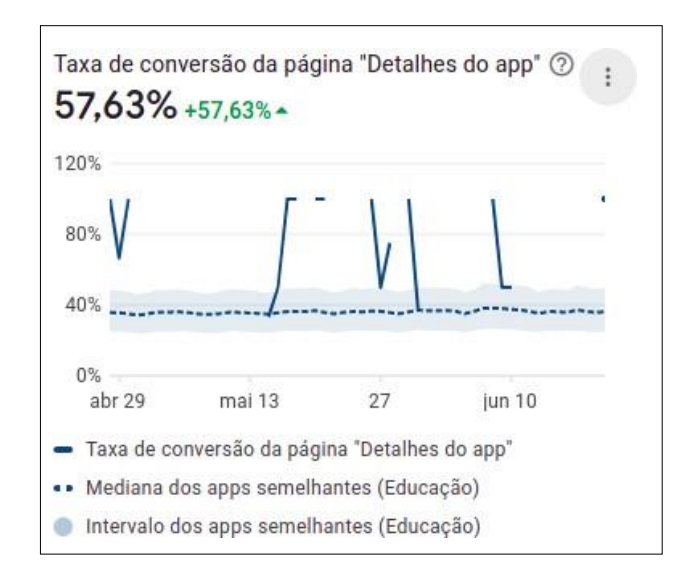

<span id="page-57-1"></span>Figura 18 – Taxa de conversão das páginas no período de maio a junho de 2021

Fonte: O autor.

É importante ressaltar que não foram realizadas campanhas de divulgação do aplicativo Ecocerrado*App*, apenas postagens no perfil do *Instagram*, envio pelo *whatsapp* e reuniões *online* com participantes do projeto.

#### **5.1 Política de Privacidade e licença de uso do conjunto de dados**

Foi definida licença de uso de dados (Anexo: [C.2\)](#page-83-0) Para Chapman e Busby (1994) os dados de espécimes de plantas e animais presentes em museus e herbários representam um recurso vasto, dando não só informação presente, a localização destas entidades, mas também informações históricas de há centenas de anos" . Partindo deste princípio foram incorporadas a plataforma e ao aplicativo *EcocerradoApp* política de privacidade e licença de uso de dados compatíveis com a legislação vigente. Maiores informações podem ser consultadas no anexo: [C.1 e](#page-82-0) anexo: [C.2 r](#page-83-0)espectivamente. durante o processo de instalacão do aplicativo é solicitada a confirmação de aceite desta política ao usuário.

## **6 CONSIDERAÇÕES FINAIS**

Nesta sessão serão apresentadas as considerações finais, contribuições e recomendações para estudos futuros relacionados ao desenvolvimento de novas funcionalidades para o aplicativo.

A internet é um dos meios de comunicação que consegue tornar a informação e conhecimento acessíveis a qualquer pessoa. Não significa que a tecnologia por si só poderá resolver questões sociais, culturais e econômicas, mas pode auxiliar numa compreensão e uso diferenciado dos sistemas de informação. O encurtamento de distâncias via rede proporciona uma aproximação entre as nações, além de diversas possibilidades informacionais para os mais diferentes grupos sociais.

Inúmeras inovações tecnológicas tem alterado as interações humanas resultando na aquisição e aperfeiçoamento de novas habilidades, alterando de forma singular toda uma geração seja por interesse, força ou necessidade e que apendem, uns mais que outros, para adaptar-se neste novo cenário social.

Os dispositivos móveis assumem um papel fundamental no compartilhamento de informações com a interconexão mundial em forte expansão neste início de século, dimensionando um novo espaço de sociabilidade, de organização, de informação, de conhecimento e de educação.

No cenário de pandemia da COVID-19 iniciado no ano de 2020 com as limitações de contatos físicos e aproximação impostas pela necessidade de prevenção da contaminação tem refletido diretamente na ampliação do uso das tecnologias, o aplicativo Ecocerrado*app*  possibilita um trabalho individual na coleta de informações sobre as espécies que são compartilhados automaticamente com todos os usuários sem limites de alcance seja ele local, regional e global possibilitando melhora na percepção ambiental.

Com base no que foi aprendido e exposto, abre-se uma janela para estudos futuros, com intervenções de maior duração pensando em atualizações futuras, implementar opção de exportação dos dados catalogados por projeto ou espécie será de grande importância para os pesquisadores e também uma nova compilação para funcionamento na plataforma *iOS* para alcançar todas plataformas de celular.

No aplicativo Ecocerrado*App* existe a possibilidade de inventariar a biodiversidade de uma reserva florestal, espaços urbanos ou até mesmo uma coleção individual compartilhando informações, provocando interações e aprendizagens inovadoras.

Uma das possibilidades mais promissoras a ser implementada no Ecocerrado*App* é a identificação das espécies através de Inteligência Artificial (IA) integrado ao mapa explorador através do GPS.

# **REFERÊNCIAS**

AGOSTINI, M. R. *et al.* Uma visão geral sobre a pesquisa em inovação social: Guia para estudos futuros. **Brazilian Business Review**, FUCAPE Business School, v. 14, n. 4, p. 385–402, 2017.

ALBUQUERQUE, U. D.; LUCENA, R. D.; ALENCAR, N. L. Métodos e técnicas para coleta de dados etnobiológicos. **Métodos e técnicas na pesquisa etnobiológica e etnoecológica**, Nupeea Recife, p. 41–64, 2010.

ALVES, I. F. C.; PAWLAS, N. de O. O uso de tecnologias e práticas educativas no ensino da educação ambiental: Mídias digitais na educação. **International Journal of Computational Geometry and Applications**, Os Desafios da Escola Pública Paranaense na Perspectiva do Professor PDE, v. 1, n. 1, p. 1–17, 2016. Disponível em: *<*[http://www.diaadiaeducacao.pr.gov.br/portals/cadernospde/pdebusca/producoes\\_](http://www.diaadiaeducacao.pr.gov.br/portals/cadernospde/pdebusca/producoes_pde/2016/2016_artigo_gestao_unicentro_itamarafrancelizecristo.pdf) [pde/2016/2016\\_artigo\\_gestao\\_unicentro\\_itamarafrancelizecristo.pdf>.](http://www.diaadiaeducacao.pr.gov.br/portals/cadernospde/pdebusca/producoes_pde/2016/2016_artigo_gestao_unicentro_itamarafrancelizecristo.pdf)

<span id="page-61-1"></span>ANATEL, A. N. D. T. Painéis de dados, telefonia móvel. **Revista Brasileira de História da Mídia**, v. 5, 2020. Disponível em: *<*[https://www.anatel.gov.br/paineis/](https://www.anatel.gov.br/paineis/acessos/telefonia-movel) [acessos/telefonia-movel>.](https://www.anatel.gov.br/paineis/acessos/telefonia-movel) Acesso em: 30 set. 2020.

ANDERSSON, E. *et al.* Reconnecting cities to the biosphere: Stewardship of green infrastructure and urban ecosystem services. **AMBIO**, v. 43, p. 445–453, 2014. Acesso em: 04 jan. 2021.

ANDRADE, T. d. Inovação tecnológica e meio ambiente: a construção de novos enfoques.**Ambiente & Sociedade**, SciELO Brasil, v. 7, n. 1, p. 89–105, 2004.

<span id="page-61-0"></span>BENNETT, P. *et al.* Channeling the deluge: research challenges for big data and information systems. **CIKM 13: Proceedings of the 22nd ACM international conference on Information Knowledge Management**, Association for Computing MachineryNew YorkNYUnited States, v. 30, n. 2, p. 2537–2538, 2013. Disponível em: *<*[https://dl.acm.org/doi/abs/10.1145/2505515.2525541>.](https://dl.acm.org/doi/abs/10.1145/2505515.2525541)

BIANCHI, C. dos S.; MELO, W. V. de. Desenvolvimento de um projeto de ação pedagógica para conscientização ambiental com alunos de 9º ano do ensino fundamental. **Revista**, REEC-Revista electrónica de enseñanza de las ciencias, v. 8, n. 3, p. 0976–1003, 2009. Disponível em: *<*[http://reec.uvigo.es/volumenes/volumen8/ART12\\_Vol8\\_N3.pdf>.](http://reec.uvigo.es/volumenes/volumen8/ART12_Vol8_N3.pdf)

BIGNETTI, L. P. As inovações sociais: uma incursão por ideias, tendências e focos de pesquisa. **Ciências Sociais Unisinos**, v. 47, n. 1, p. 3–14, 2011.

BIXLER, R. D.; FLOYD, M. F.; HAMMITT, W. E. Environmental socialization: Quantitative tests of the childhood play hypothesis. **Environment and behavior**, Sage Publications Sage CA: Thousand Oaks, CA, v. 34, n. 6, p. 795–818, 2002.

BOHNER, T. O. L. *et al.* Georreferenciamento de espécies arbóreas como ferramenta para a educação ambiental. **Revista Monografias Ambientais**, v. 7, n. 7, p. 1723–1731, 2012. BRACKERTZ, N. Social innovation. Australian Policy Online, 2011. Disponível em: *<*[https://apo.org.au/node/27387>.](https://apo.org.au/node/27387) Acesso em: 16 Mai. 2021.

BRASIL, M. da E. Diretrizes curriculares nacionais para a educação ambiental. lei 9.795/99. **Ministério da Educação**, Órgão Gestor da Política Nacional de Educação Ambiental - DEA / MMA e CGEA / MEC, p. 1, 1999.

BROWNING, M. H. *et al.* The role of methodological choices in the effects of experimental exposure to simulated natural landscapes on human health and cognitive performance: A systematic review. **Environment and Behavior**, SAGE Publications Sage CA: Los Angeles, CA, p. 0013916520906481, 2020.

<span id="page-62-1"></span>BUCKLEY, R. Parks and tourism. **PUBLIC LIBRARY SCIENCE**, Editorial Material, v. 7, n. 6, 2009. Disponível em: *<*[https://pubmed.ncbi.nlm.nih.gov/19564895/>.](https://pubmed.ncbi.nlm.nih.gov/19564895/)

BUTCHER, I. Pandemia aumenta em 40% o tempo que usuários passam em smartphones. **Mobile time**, Mobile Time, 2020. Disponível em: *<*[https://www.mobiletime.com.br/noticias/09/07/2020/app-annie-usuarios-ficam-40-mais](https://www.mobiletime.com.br/noticias/09/07/2020/app-annie-usuarios-ficam-40-mais-tempo-em-aplicativos-na-pandemia/)[tempo-em-aplicativos-na-pandemia/>.](https://www.mobiletime.com.br/noticias/09/07/2020/app-annie-usuarios-ficam-40-mais-tempo-em-aplicativos-na-pandemia/) Acesso em: 30 set. 2020.

CARVALHO, E. H. D.; MOREIRA, J. C. Processo de desenvolvimento de um aplicativo móvel para unidades de conservação: O parque nacional dos campos gerais (pr) e"o trevo". **Acta Geográfica**, v. 13, n. 32, p. 171–185, 2019.

CARVALHO, I. C. d. M.; GRÜN, M.; AVANZI, M. R. Paisagens da compreensão: contribuições da hermenêutica e da fenomenologia para uma epistemologia da educação ambiental. **Cadernos Cedes**, SciELO Brasil, v. 29, n. 77, p. 99–115, 2009.

CASTELLS, M. *et al.* Mobile communication and society: A global perspective. Mit Press, 2009.

<span id="page-62-2"></span>CHAPMAN, A. D. Princípios de qualidade de dados. GBIF, 2015. Disponível em: *<*[https://sibbr.gov.br/files/gbif\\_principles\\_data\\_quality\\_manual\\_pt\\_v1.0\\_0.pdf>.](https://sibbr.gov.br/files/gbif_principles_data_quality_manual_pt_v1.0_0.pdf) Acesso em: 13 Nov. 2020.

CHAPMAN, A. D.; BUSBY, J. R. Linking plant species information to continental biodiversity inventory, climate modeling and environmental monitoring. Springer, p. 179– 195, 1994.

<span id="page-62-0"></span>CHAPRON, G. Wildlife in the cloud: A new approach for engaging stakeholders in wildlife management. **AMBIO**, article, SI, n. 11, p. S550–S556, 2015.

CHELALA, M. G. Exploring sustainable learning and practice of digital citizenship: Education and place-based challenges. **Education, Citizenship and Social Justice**, v. 14, n. 1, p. 40–56, 2019. Disponível em: *<*[https://doi.org/10.1177/1746197918759155>.](https://doi.org/10.1177/1746197918759155)

CHIA-PIN, Y. *et al.* Effects of short forest bathing program on autonomic nervous system activity and mood states in middle-aged and elderly individuals. **International journal of environmental research and public health**, Multidisciplinary Digital Publishing Institute, v. 14, n. 8, p. 897, 2017.

COSTA, S. M. d. S. **Impactos sociais das tecnologias de informação**. Brasília: ABDF, 1997.

<span id="page-62-3"></span>DANIEL, B. *et al.* The pl@ntnet project: plant computational identification and

collaborative information system. **IBC2011. XVIII International Botanical Congress**, he Pl@ntnet project, v. 1, n. 1, p. 577, 2011. Disponível em: *<*[http:](http://www.ibc2011.com/downloads/IBC2011_Abstract_Book.pdf) [//www.ibc2011.com/downloads/IBC2011\\_Abstract\\_Book.pdf>.](http://www.ibc2011.com/downloads/IBC2011_Abstract_Book.pdf)

DYCK, B.; SILVESTRE, B. S. Enhancing socio-ecological value creation through sustainable innovation 2.0: Moving away from maximizing financial value capture. **Journal of cleaner Production**, Elsevier, v. 171, p. 1593–1604, 2018.

<span id="page-63-0"></span>EDUCATION, A. **Guia de sala de aula de aprendizagem baseada em desafios**. 2010. Disponível em: *<*[https://www.challengebasedlearning.org/project/cbl-guide/>.](https://www.challengebasedlearning.org/project/cbl-guide/)

<span id="page-63-4"></span>EDWARDS, J. L.; LANE, M.; NIELSEN, E. S. Interoperability of biodiversity databases: biodiversity information on every desktop. **Science**, v. 289 5488, p. 2312–4, 2000. Disponível em: *<*[https://pdfs.semanticscholar.org/1aee/f0a0c8d258863d841ca864bdf3a6bf728142.](https://pdfs.semanticscholar.org/1aee/f0a0c8d258863d841ca864bdf3a6bf728142.pdf?_ga=2.268633649.138981099.1609169834-352550557.1609169834) pdf? ga=2.268633649.138981099.1609169834-352550557.1609169834>.

EISENMAN, B. React native: Bringing modern web techniques to mobile. **Online InfoQ**, 2016. Disponível em: *<*[https://www.infoq.com/articles/react-native-introduction/>.](https://www.infoq.com/articles/react-native-introduction/)

<span id="page-63-1"></span>EL-KASSAS, W. S. *et al.* Taxonomy of cross-platform mobile applications development approaches. **Ain Shams Engineering Journal**, v. 8, n. 2, p. 163–190, 2017. ISSN 2090- 4479. Disponível em: *<*[https://www.sciencedirect.com/science/article/pii/](https://www.sciencedirect.com/science/article/pii/S2090447915001276) [S2090447915001276>.](https://www.sciencedirect.com/science/article/pii/S2090447915001276)

<span id="page-63-5"></span>FEGRAUS, E. *et al.* Maximizing the value of ecological data with structured metadata: An introduction to ecological metadata language (eml) and principles for metadata creation. **Bulletin of The Ecological Society of America**, v. 86, p. 158–168, 2005. Acesso em: 28 dez. 2020.

FERNANDES, A. M.; SOUZA, Â. R. L. de; BELARMINO, L. C. Ecoinovação no agronegócio: revisão sistemática da literatura. **Desenvolvimento em Questão**, v. 18, n. 50, p. 201–216, 2020.

FERSTER, C. J.; COOPS, N. C. A review of earth observation using mobile personal communication devices. **Computers and Geosciences**, Elsevier, v. 51, n. 11, p. 339–349, 2013. Disponível em: *<*[http://www.sciencedirect.com/science/article/pii/](http://www.sciencedirect.com/science/article/pii/S0098300412003184) [S0098300412003184>.](http://www.sciencedirect.com/science/article/pii/S0098300412003184)

FILHO, F. d. S. A. Hermenêutica: o que é isto, afinal. **Interfaces: temas de Educação e Filosofia. Pelotas: Editora Universitária/UFPel**, p. 39–53, 2009.

<span id="page-63-2"></span>FLANAGAN, D. Javascript: O guia definitivo. Bookman Editora, p. 1–1003, 2013.

FONSECA, P. da C. *et al.* Cenário de produção madeireira para municípios do estado do amapá: um aplicativo android. **Inovação na amazônia**, p. 75, 2018.

GABRIELSSON, S.; RAMASAR, V. Widows: Agents of change in a climate of water uncertainty. **Journal of Cleaner Production**, Elsevier, v. 60, p. 34–42, 2013.

<span id="page-63-3"></span>GADELHA, L. *et al.* Sibbr: Uma infraestrutura para coleta, integração e análise de dados sobre a biodiversidade brasileira. **Sistema de Informações sobre a**

**Biodiversidade Brasileira**, BRESCI - VIII Brazilian e-Science Workshop, v. 1, n. 1, p. 0, 2014. Disponível em: *<*[https://www.researchgate.net/publication/265164038\\_](https://www.researchgate.net/publication/265164038_SiBBr_Uma_Infraestrutura_para_Coleta_Integracao_e_Analise_de_Dados_sobre_a_Biodiversidade_Brasileira) [SiBBr\\_Uma\\_Infraestrutura\\_para\\_Coleta\\_Integracao\\_e\\_Analise\\_de\\_Dados\\_sobre\\_](https://www.researchgate.net/publication/265164038_SiBBr_Uma_Infraestrutura_para_Coleta_Integracao_e_Analise_de_Dados_sobre_a_Biodiversidade_Brasileira) [a\\_Biodiversidade\\_Brasileira>.](https://www.researchgate.net/publication/265164038_SiBBr_Uma_Infraestrutura_para_Coleta_Integracao_e_Analise_de_Dados_sobre_a_Biodiversidade_Brasileira)

<span id="page-64-2"></span>GBIF. **Global biodiversity information facility**. 2020. Disponível em: *<*[https:](https://www.gbif.org/) [//www.gbif.org>.](https://www.gbif.org/) Acesso em: 28 dez. 2020.

<span id="page-64-4"></span>GOOGLE; LLC. **Google lens**, 2020. Disponível em: [https://play.google.com.](https://play.google.com/)

GREEN, B.; SESHADRI, S. **Angularjs**. Newton:O'Reilly Media, 2013.

HOOF, G. V.; WEISBROD, A.; KRUSE, B. Assessment of progressive product innovation on key environmental indicators: Pampers® baby wipes from 2007–2013. **Sustainability**, Multidisciplinary Digital Publishing Institute, v. 6, n. 8, p. 5129–5142, 2014.

HOSAKA, T.; NUMATA, S.; SUGIMOTO, K. Research note: Relationship between childhood nature play and adulthood participation in nature-based recreation among urban residents in tokyo area. **Landscape and Urban Planning**, Elsevier, v. 180, p. 1–4, 2018.

HUAN-TSUN, C. *et al.* The effects of forest bathing on stress recovery: Evidence from middle-aged females of taiwan. **Journals MDPI**, 2018. Disponível em: *<*[https://www.mdpi.com/1999-4907/9/7/403/htm>.](https://www.mdpi.com/1999-4907/9/7/403/htm) Acesso em: 06 jan. 2021.

IBGE. **Estimativa da população dos municípios para 2020**. Rio de Janeiro, 2020. Disponível em: https://agenciadenoticias.ibge.gov.br/, 2020. Acesso em: 05 jan. 2021.

<span id="page-64-1"></span>IBGE. **Projeções e estimativas da população do brasil e das unidades da federação**. Rio de Janeiro, 2020. Disponível em: *<*[https://www.ibge.gov.br/apps/populacao/projecao/>.](https://www.ibge.gov.br/apps/populacao/projecao/) Acesso em: 30 set. 2020.

<span id="page-64-5"></span>INATURALIST. Google lens. G**oogle**, Internet, v. 1, n. 1, 2020. Disponível em: *<*[https://www.inaturalist.org/>.](https://www.inaturalist.org/)

ISHIBASHI, S. *et al.* Recognition of local flora and fauna by urban park users: Who notices which species? **Urban Forestry e Urban Greening**, v. 56, p. 126867, 2020. ISSN 1618-8667. Disponível em: *<*[http://www.sciencedirect.com/science/article/pii/](http://www.sciencedirect.com/science/article/pii/S1618866720306841) [S1618866720306841>.](http://www.sciencedirect.com/science/article/pii/S1618866720306841) Acesso em: 05 jan. 2021.

<span id="page-64-3"></span>JOHN, W. *et al.* Darwin core: an evolving community-developed biodiversity data standard. **PloS one**, Public Library of Science, v. 7, n. 1, p. e29715, 2012.

KHAWAS, C.; SHAH, P. Application of firebase in android app development-a study. **International Journal of Computer Applications**, v. 179, n. 46, p. 49–53, 2018.

KRČMÁŘOVÁ, J. Eo wilson's concept of biophilia and the environmental movement in the usa. **Klaudyán: Internet J Histor Geogr Environ History**, v. 6, n. 1/2, p. 4–17, 2009.

<span id="page-64-0"></span>LADLE, R. *et al.* Conservation culturomics. **Esa.org**, v. 14, n. 5, p. 1269–275, 2016.

LEACH, M. *et al.* Transforming innovation for sustainability. **Ecology and Society**, v. 17,

n. 2, 2012.

LEF, E. **Saber ambiental:** Sustentabilidade, Racionalidade, Complexidade. [S.l.]: Petrópolis: Vozes, 2001.

LEFF, E.; CABRAL, L. C. Racionalidade ambiental: a reapropriação social da natureza. In: **Racionalidade ambiental: a reapropriação social da natureza**. [S.l.: s.n.], 2006. p. 49.

LIMA, A. Z. da S. *et al.* Tecnologia e meio ambiente: levantamento de aplicativos móveis voltados a temas ambientais. **Brazilian Journal of Development**, v. 6, n. 9, p.68090– 68105, 2020.

LOUV, R. **A última criança na natureza**: resgatando nossas crianças do transtorno do déficit de natureza. São Paulo: Aquariana, 2016.

<span id="page-65-1"></span>LUDWIG, L.; MATTEDI, M. A. As tecnologias da informação e comunicação na gestão dos riscos de desastres socioambientais. **Ambiente & Sociedade**, v. 21, 2018.

<span id="page-65-3"></span>MAGALHÃES, A. L. 4 apps para identificação plantas por fotos. **CANALTECH**, v. 1, n. 1, 2020. Disponível em: [https://canaltech.com.br/apps/](https://canaltech.com.br/apps/aplicativo-para-identificar-plantas/) [aplicativo-para-identificar-plantas/.](https://canaltech.com.br/apps/aplicativo-para-identificar-plantas/) Acesso em: 05 jan. 2021.

MARANDINO, M.; KRASILCHIK, M. Ensino de ciências e cidadania. **São Paulo: Moderna**, 2004.

MARKEVYCH, I. *et al.* Exploring pathways linking greenspace to health: Theoretical and methodological guidance. **Environmental Research**, v. 158, p. 301 – 317, 2017. ISSN 0013-9351. Disponível em: *<*[http://www.sciencedirect.com/science/article/pii/](http://www.sciencedirect.com/science/article/pii/S0013935117303067) [S0013935117303067>.](http://www.sciencedirect.com/science/article/pii/S0013935117303067) Acesso em: 05 jan. 2021.

MARTINS, C. Tessituras sobre educação e ubiquidade: As representações de supervisores educativos. *In*: ANPED SUL, 11., Curitiba, 2016. **Anais...** Curitiba:ANPED, 2016.

<span id="page-65-0"></span>MCGILL, B. J. *et al.* Fifteen forms of biodiversity trend in the anthropocene. E**cology e evolution**, London, v. 30, n. 2, p. 104–113, 2015. Disponível em: *<*[https://conbio.onlinelibrary.wiley.com/doi/full/10.1111/conl.12343>.](https://conbio.onlinelibrary.wiley.com/doi/full/10.1111/conl.12343) Acesso em: 05 jan. 2021.

MÉNDEZ-VILAS, A. **Education in a technological world**: communicating current and emerging research and technological efforts. Formatex, 2011.

MERIC, H. J.; HUNT, J. Ecotourists' motivational and demographic characteristics: A case of north carolina travelers. **Journal of Travel research**, Thousand Oaks, CA, v. 36, n. 4, p. 57–61, 1998.

<span id="page-65-2"></span>MICHENER, W. K. *et al.* Participatory design of dataone—enabling cyberinfrastructure for the biological and environmental sciences. **Ecological Informatics**, v. 11, p. 5–15, 2012. ISSN 1574-9541. Data platforms in integrative biodiversity research. Disponível em: *<*[http://www.sciencedirect.com/science/article/pii/S1574954111000768>.](http://www.sciencedirect.com/science/article/pii/S1574954111000768) Acesso em: 05 jan. 2021.

MILLER, J. R. Biodiversity conservation and the extinction of experience. **Trends in Ecology e Evolution**, v. 20, n. 8, p. 430–434, 2005. ISSN 169-5347. Disponível em: *<*[http://www.sciencedirect.com/science/article/pii/S0169534705001643>.](http://www.sciencedirect.com/science/article/pii/S0169534705001643) Acesso em: 05 jan. 2021.

<span id="page-66-0"></span>MININ, E. D. *et al.* Understanding heterogeneous preference of tourists for big game species: implications for conservation and management. **Animal Conservation**, Associate Editor: Nick Hanley, v. 15a, p. 1–87, 2015. Disponível em: *<*[https://zslpublications.onlinelibrary.wiley.com/doi/10.1111/j.1469-1795.2012.00595.x>.](https://zslpublications.onlinelibrary.wiley.com/doi/10.1111/j.1469-1795.2012.00595.x) Acesso em: 05 jan. 2021.

MORAN, M. J. Ensino aprendizagem inovadores com tecnologias audiovisuais e telemáticas. **Editora Campinas**, Novas Tecnologias, v. 15a, p. 1–87, 2009.

MOSSBERGER, K.; TOLBERT, C. J.; MCNEAL, R. S. **Digital citizenship**: The internet, society, and participation. MIt Press, 2007.

NAGUMO, E.; TELES, L. F. O uso do celular por estudantes na escola: motivos e desdobramentos. **Revista brasileira de estudos pedagógicos**, v. 97, n. 246, p. 356–371, 2016. Disponível em: *<*[https://www.scielo.br/pdf/rbeped/v97n246/](https://www.scielo.br/pdf/rbeped/v97n246/2176-6681-rbeped-97-246-00356.pdf) [2176-6681-rbeped-97-246-00356.pdf>.](https://www.scielo.br/pdf/rbeped/v97n246/2176-6681-rbeped-97-246-00356.pdf) Acesso em: 05 jan. 2021.

NASCIMENTO, M. J. *et al.* Educação ambiental e a pandemia do novo coronavírus: abordagens interdisciplinares. Criação Editora, 2020. Disponível em: *<*[https://editoracriacao.com.br/2021/03/21/1287/>.](https://editoracriacao.com.br/2021/03/21/1287/) Acesso em: 05 jan. 2021.

NICHOLS, M.; CATOR, K.; TORRES, M. Digital promise e the instituto desafio. **Digital Promise**, Accelerating Innovation in Education, v. 15a, p. 1–87, 2016.

OCCHINO, T. React native: Bringing modern web techniques to mobile. **React. Saatavissa**, 2015. Disponível em: *<*[https://code.facebook.com/posts/](https://code.facebook.com/posts/1014532261909640/react-nativebringing-modern-web-techniques-to-mobile) [1014532261909640/react-nativebringing-modern-web-techniques-to-mobile>.](https://code.facebook.com/posts/1014532261909640/react-nativebringing-modern-web-techniques-to-mobile) Acesso em: 05 jan. 2021.

OHLER, J. B. **Digital community, digital citizen.** Corwin Press, 2010.

OLIVEIRA, T. L. de F.; VARGAS, I. A. de. Vivências integradas à natureza: Por uma educação ambiental que estimule os sentidos. **REMEA-Revista Eletrônica do Mestrado em Educação Ambiental**, v. 22, 2009.

ORSI, R. F. M. *et al.* Percepção ambiental: Uma experiência de ressignificação dos sentidos. **REMEA-Revista Eletrônica do Mestrado em Educação Ambiental**, v. 32, n. 1, p. 20–38, 2015. Disponível em:*<*[https://periodicos.furg.br/remea/article/view/4708/3258>.](https://periodicos.furg.br/remea/article/view/4708/3258) Acesso em: 20 Out. 2020.

<span id="page-66-3"></span><span id="page-66-2"></span>PARR, C. S. Encyclopedia of ecology: **Internet**, Waltham, v. 1, n. 11, p. 3120, 2008.

PICTURETHIS. Glority llc limited. **PictureThis,** v. 1, n. 1, 2020. Disponível em: *<*[https://www.picturethisai.com/>.](https://www.picturethisai.com/)

<span id="page-66-1"></span>PIMM, S. L. *et al.* Emerging technologies to conserve biodiversity. **Elsevier science londres, trends in ecology and evolution**, v. 30, n. 11, p. 685–696, 2015.

PITANGA Â. F. Crise da modernidade, educação ambiental, educação para o desenvolvimento sustentável e educação em química verde:(re) pensando paradigmas. **Ensaio Pesquisa em Educação em Ciências**, Universidade Federal de Minas Gerais, v. 18, n. 3, p. 141–159, 2016.

PRESS-MAN, R.; MAXIM, B. **Engenharia de software**. 8. ed. McGraw Hill: Nova Iorque, 2016.

REES, W. E. Globalization and sustainability: Conflict or convergence? **Bulletin of Science, Technology & Society**, Thousand Oaks, CA, v. 22, n. 4, p. 249–268, 2002.

REIS, S. N.; REIS, M. V. A. R. d.; NASCIMENTO, A. M. P. d. Pandemic, social isolation and the importance of people-plant interaction. **Ornamental Horticulture**, v. 26, p. 399 – 412, 09 2020. ISSN 2447-536X. Disponível em: *<*[https://doi.org/10.1590/2447-536x.v26i3.2185>.](https://doi.org/10.1590/2447-536x.v26i3.2185) Acesso em: 05 jan. 2021.

RODRIGUES, G. S. D. S. C.; COLESANTI, M. Educação ambiental e as novas tecnologias de informação e comunicação. **Sociedade & Natureza**, v. 20, n. 1, p. 51–66, 2008.

<span id="page-67-1"></span>SAITO, K. *et al.* Utilizing the cyberforest live sound system with social media to remotely conduct woodland bird censuses in central japan. **AMBIO**, v. 44, n. 11, p. 572–583, 2015.

<span id="page-67-0"></span>SANTOS, D. A. *et al.* Um olhar sobre a aproximação entre a educação ambiental e as tecnologias da informação e comunicação. **Revista Eletrônica da Educação**, v. 1, n. 2, 2018.

SANTOS, M. **A natureza do espaço**: técnica e tempo, razão e emoção. 2. reimpr. São Paulo: Editora da Universidade de São Paulo, 2006. V.1.

<span id="page-67-3"></span>SASSE, E. G. *et al.* **O uso das tecnologias da informação e comunicação na educação ambiental**. Florianópolis: [s.n.], 2016.

<span id="page-67-4"></span>SATO, M. **Educação ambiental.** Porto Alegre: Editora Artmed, 2005.

SIBBR. **Sistema de informação sobre a biodiversidade brasileira**. 2020. Disponível em: *<*[https://sibbr.gov.br/page/cadastro-ciencia-cidada.html>.](https://sibbr.gov.br/page/cadastro-ciencia-cidada.html) Acesso em: 30 Set. 2020.

SILVA, M. L.; CARREIRAS, T.; LUCAS, C. A. Pierre: Um protótipo de aplicativo de apoio à psicoterapia. **Revista Eletrônica de Computação Aplicada**, v. 1, n. 1, 2020.

<span id="page-67-2"></span>SMITH, R. J.; VERíSSIMO, D.; MACMILLAN, D. C. Marketing and conservation: how to lose friends and influence people. **Computers and Geosciences**, Oxford, UK., v. 1, n. 1, p. 215–232, 2010. Disponível em:

*<*[https://www.povertyandconservation.info/docs/20070928\](https://www.povertyandconservation.info/docs/20070928/discretionary%20%7B-%7D%7B%7D%7B%7Dconservationflyer.pdf) [discretionary{-](https://www.povertyandconservation.info/docs/20070928/discretionary%20%7B-%7D%7B%7D%7B%7Dconservationflyer.pdf) [}{}{}conservationflyer.pdf>.](https://www.povertyandconservation.info/docs/20070928/discretionary%20%7B-%7D%7B%7D%7B%7Dconservationflyer.pdf) Acesso em: 30 Set. 2020.

SOGA, M. *et al.* Urban residents' perceptions of neighbourhood nature: Does the extinction of experience matter? **Biological Conservation**, Elsevier, v. 203, p. 143–150, 2016.

SOGA, M. *et al.* What are the drivers of and barriers to children's direct experiences of nature? **Landscape and Urban Planning**, v. 180, p. 6, 2018. ISSN 0169-2046. Disponível em: *<*[http://www.sciencedirect.com/science/article/pii/S0169204618301646>.](http://www.sciencedirect.com/science/article/pii/S0169204618301646) Acesso em: 30 Set. 2020.

SOLE, A. D. **Visual studio code distilled**: Evolved code editing for windows, macos, and linux. New York:Apress, 2018.

<span id="page-68-1"></span>STOERMER, E. F. O antropoceno: A humanidade como um ponto de mutaÇÃo para a terra. **Astrobiology Magazine**, v. 6, n. 1, 2013. Disponível em: *<*[https://www.astrobio.net/retrospections/](https://www.astrobio.net/retrospections/o-antropoceno-a-humanidade-como-um-ponto-de-mutacao-para-a-terra/) [o-antropoceno-a-humanidade-como-um-ponto](https://www.astrobio.net/retrospections/o-antropoceno-a-humanidade-como-um-ponto-de-mutacao-para-a-terra/)[de-mutacao-para-a-terra/>.](https://www.astrobio.net/retrospections/o-antropoceno-a-humanidade-como-um-ponto-de-mutacao-para-a-terra/) Acesso em: 30 Set. 2020.

SUGIYAMA, N. *et al.* How do childhood nature experiences and negative emotions towards nature influence preferences for outdoor activity among young adults? **Landscape and Urban Planning**, v. 205, p. 103971, 2021. Disponível em: *<*[http://www.sciencedirect.com/science/article/pii/S0169204620314547>.](http://www.sciencedirect.com/science/article/pii/S0169204620314547) Acesso em: 30 Set. 2020.

THOMPSON, C. W.; ASPINALL, P.; MONTARZINO, A. The childhood factor: Adult visits to green places and the significance of childhood experience. **Environment and behavior**, Los Angeles, v. 40, n. 1, p. 111–143, 2008.

TISCHER, M. C. *et al.* Percepção e conhecimento de alunos de graduação e funcionários de uma ies em relação às espécies vegetais e áreas naturais do campus. **Holos Environment**, v. 20, n. 1, p. 21–28, 2020.

TOUKAN, E. V. Educating citizens of 'the global': Mapping textual constructs of unesco's global citizenship education 2012–2015. **Education, Citizenship and Social Justice**, v. 13, n. 1, p. 51–64, 2018. Disponível em: *<*[https://doi.org/10.1177/1746197917700909>.](https://doi.org/10.1177/1746197917700909) Acesso em: 30 Set. 2020.

TUTORIAL. **Tutorial:** Intro to react. reactjs.org, 2019. Disponível em: *<*[https:](https://reactjs.org/tutorial/tutorial.html#what-is-react) [//reactjs.org/tutorial/tutorial.html#what-is-react>.](https://reactjs.org/tutorial/tutorial.html#what-is-react) Acesso em: 30 Mai. 2021.

UN, D. E. S. A. **World population prospects 2019**: Highlights. 2019. Disponível em: *<*[https://population.un.](https://population.un.org/wpp/Publications/Files/WPP2019_Highlights.pdf) [org/wpp/Publications/Files/WPP2019\\_Highlights.pdf>.](https://population.un.org/wpp/Publications/Files/WPP2019_Highlights.pdf) Acesso em: 05 jan. 2021.

VALTCHANOV, D.; BARTON, K. R.; ELLARD, C. Restorative effects of virtual nature settings. **Cyberpsychology, Behavior, and Social Networking**, New Rochelle, v. 13, n. 5, p. 503–512, 2010,2015.

VISION, C. **Astah community-free uml modeling tool**. 2011. Disponível em: *<*[https://astah.net/products/free-student-license/>.](https://astah.net/products/free-student-license/) Acesso em: 27 dez. 2020.

VOGT, J.; CORTEZ, C. **Urban social-ecological systems**. Oxford: Elsevier, 2020. Disponível em: *<*[http://www.sciencedirect.com/science/article/pii/](http://www.sciencedirect.com/science/article/pii/B9780124095489124583) [B9780124095489124583>.](http://www.sciencedirect.com/science/article/pii/B9780124095489124583) Acesso em: 27 dez. 2020.

<span id="page-68-0"></span>WAL, R. V. D.; ARTS, K. Digital conservation: an introduction. **Journal Article**, Ambio, 2015. Disponível em: *<*[https://pubmed.ncbi.nlm.nih.gov/26508339/>.](https://pubmed.ncbi.nlm.nih.gov/26508339/) Acesso em: 27 dez.

<span id="page-69-0"></span>2020.

WEBAMBIENTE. O que é o webambiente. **Embrapa**, v. 1, n. 1, 2018. Disponível em: *<*[https://pubmed.ncbi.nlm.nih.gov/19564895/>.](https://pubmed.ncbi.nlm.nih.gov/19564895/) Acesso em: 27 dez. 2020.

WILSON, E. O. Biophilia, the human bond with other species. **Cambridge,**  Massachusetts, v. 1, n. 1, p. 157, 1984.

WILSON, E. O. Biophilia and the conservation ethic. *In*: WILSON, E. O. **The Biophilia Hipótese.**. Washington: Shearwater Books, , DC, 1993. p. 31–40.

WILSON, E. O. **Naturalist,shearwater book:** The Future of Life. New York: Alfred A. Knopf,, 1994.

YIN, J. *et al.* Effects of biophilic indoor environment on stress and anxiety recovery: A between-subjects experiment in virtual reality. **Environment International**, v. 136, p. 105427, 2020. Disponível em: *<*[https:](https://www.sciencedirect.com/science/article/pii/S0160412019336347)

[//www.sciencedirect.com/science/article/pii/S0160412019336347>.](https://www.sciencedirect.com/science/article/pii/S0160412019336347) Acesso em: 27 dez. 2020.

ZHANG, W. *et al.* How contact with nature affects children's biophilia, biophobia and conservation attitude in china. **Biological Conservation**, Elsevier, v. 177, p. 109–116, 2014.

ZUANON, J. A. S. **Mapeamento da biodiversidade brasileira:** Áreas críticas. 2017. Disponível em: *<*[http://www.abc.org.br/2017/09/25/](http://www.abc.org.br/2017/09/25/mapeamento-da-biodiversidade-brasileira-areas-criticas/) [mapeamento-da](http://www.abc.org.br/2017/09/25/mapeamento-da-biodiversidade-brasileira-areas-criticas/)[biodiversidade-brasileira-areas-criticas/>.](http://www.abc.org.br/2017/09/25/mapeamento-da-biodiversidade-brasileira-areas-criticas/) Acesso em: 27 dez. 2020.

# **APÊNDICES**

# **APÊNDICE A – Apresentação da plataforma e do aplicativo Ecocerrado***app*

Neste anexo, serão apresentadas as telas da *EcocerradoApp* e do interface administrativo, seguindo o fluxo de operações do usuário final.

# **A.1 Interface do módulo administrativo**

Este módulo tem como finalidade possibilitar acesso as informações pela com outra interface, possibilitando cadastros e edição de informações para estruturar o aplicativo no celular, descrição das funcionalidades a seguir.

## *A.1.1 Tela de login*

<span id="page-70-0"></span>A interface do interface administrativo, foi planejada para ser acessada através de navegador da internet por computador, permite pesquisador(a) cadastrar novas espécies, gerenciar usuários, instituições, projetos, visualizar registros realizados pelo aplicativo, alocar estudantes aos projetos e moderar comentários, tela de login na figura: [19.](#page-70-0)

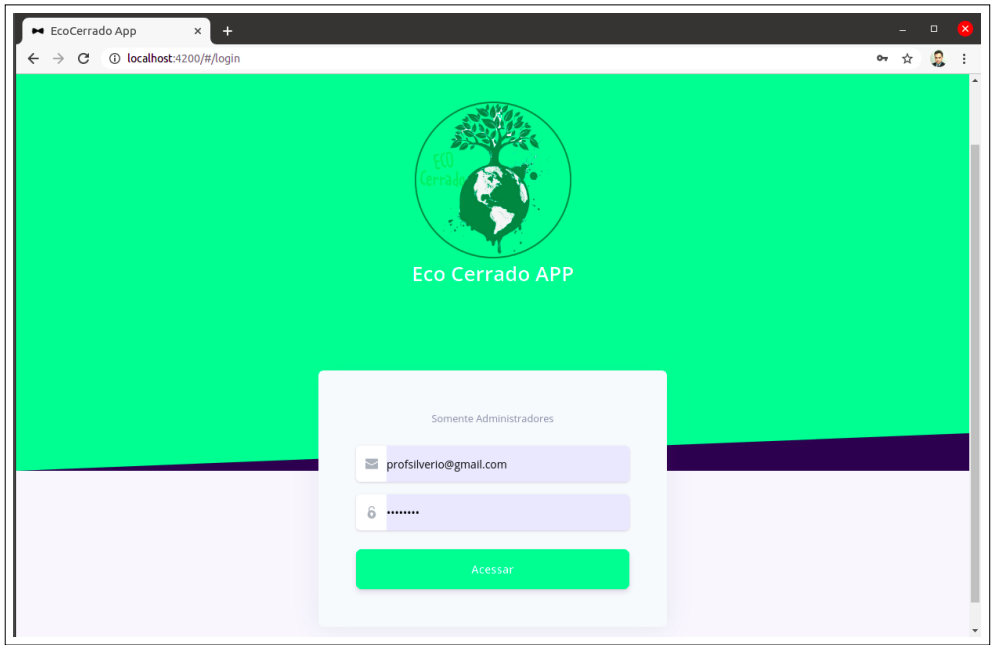

Figura 19 – Tela de login do interface administrativo

(Fonte: O autor 2019)
O acesso a este módulo será liberado somente para os usuários classificados como pesquisadores vinculados à alguma instituição que deverá ser registrado pelo administrador do aplicativo.

# *A.1.2 Tela de cadastros*

Após a autenticação com usuário e senha, o pesquisador irá visualizar um menu lateral com todas as opções do aplicativo na interface tais como: cadastrar instituições, usuários, pesquisadores, projetos, espécies, alocar os usuários aos projetos, verificar os registros de todos, desativar usuários de um projeto, bloquear usuários e ainda assim verificar no *Dashboard* estatísticas de atividades no aplicativo por data figura: [20.](#page-72-0)

<span id="page-72-0"></span>Vale ressaltar que informações administradas nesta tela são atualizadas dinamicamen- te no aplicativo. Observação não foi programado ambiente único por usuário, no entanto todos pesquisadores compartilham da mesma tela.

| $\mathbf{x}$ $\mathbf{\Theta}$ Presidente Prudente - Gor $\mathbf{x}$ $\mathbf{+}$<br>EcoCerrado App<br>$\Box$<br>$\sim$ |                               |                                         |           |        |                     |                                                                                                    |
|----------------------------------------------------------------------------------------------------|-------------------------------|-----------------------------------------|-----------|--------|---------------------|----------------------------------------------------------------------------------------------------|
| C @ localhost:4200/#/instituicao<br>$\leftarrow$<br>$\rightarrow$                                                        |                               |                                         |           |        |                     | g.<br>$\frac{1}{24}$<br>$\ddot{ }$                                                                                                    |
|                                                                                                    |                               |                                         |           |        |                     | + Cadastrar                                                                                                    |
| Estatísticas<br>œ                                                                                                    | Instituições                  |                                         |           |        |                     |                                                                                                    |
| Usuários<br><b>e</b> Instituições                                                                                        | CNPJ                          | NOME                                    | PAÍS      | ESTADO | <b>MUNICÍPIO</b>    |                                                                                                    |
| Pesquisadores                                                                                                    | 10673078000201                | Instituto Federal de Mato Grosso do Sul | BR        | MS     | NOVA ANDRADINA      | * Deletar<br>$\blacktriangleright$ Editar                                                                                                    |
| <b>2</b> Projetos<br>Colaboradores<br>2                                                                                  | 44860740000173                | Universidade do Oeste Paulista          | <b>BR</b> | SP     | PRESIDENTE PRUDENTE | <b>* Deletar</b><br>$\vee$ Editar                                                                                                    |
| Registros                                                                                                    |                               |                                         |           |        |                     | $\textcolor{blue}{\textcircled{\textbf{1}}} \textcolor{blue}{\textcircled{\textbf{1}}} \textcolor{blue}{\textcircled{\textbf{1}}} \textcolor{blue}{\textcircled{\textbf{1}}} \textcolor{blue}{\textcircled{\textbf{1}}}$ |
| $38$ SAIR                                                                                                    |                               |                                         |           |        |                     |                                                                                                    |
|                                                                                                    |                               |                                         |           |        |                     |                                                                                                    |
|                                                                                                    |                               |                                         |           |        |                     |                                                                                                    |
|                                                                                                    | © 2021 Silvério Luiz de Sousa |                                         |           |        |                     | Sobre                                                                                                    |
|                                                                                                    |                               |                                         |           |        |                     |                                                                                                    |
|                                                                                                    |                               |                                         |           |        |                     |                                                                                                    |

Figura 20 – Tela de edição/cadastros de instituições

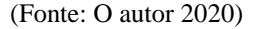

Através da tela (figura: [20\)](#page-72-0) a administração do aplicativo fica mais dinâmica e possibilita o cadastro das informações dos registros, quando o usuário efetua um registro de observação tem que preencher poucos campos, os outros são controlados pela aplicação através do pré-cadastro, esta opção possibilita um cadastro rápido e seguro com informações confiáveis, por ser um registro controlado ou seja, pré-cadastrado bastando apenas selecionar.

# **A.2 Interface do usuário do aplicativo**

Nesta seção estão especificadas todas as interfaces de interação com o usuário do aplicativo.

# *A.2.1 Tela de abertura*

Buscando dar mais originalidade ao aplicativo com o tema do cerrado, a imagem de fundo que ilustra a abertura é de autoria própria em um momento de observação da paisagem de uma trilha nas dependência do IFMS/NA, conforme ilustrada nas figura: [21a.](#page-73-0) Optou por identificar todos os envolvidos no processo com título da pesquisa, autor, orientadores e instituições na tela de informações. na figura: [21b.](#page-73-1)

Ao efetuar *login* pela primeira vez, o usuário será perguntado sobre o aceite das políticas de privacidade, com opção de leitura das mesmas. Após a confirmação não mais será mostrado, conforme figura [21b.](#page-73-1)

<span id="page-73-1"></span>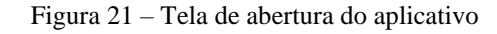

<span id="page-73-0"></span>(a) Abertura do *app*. (b) Informações dos autores(c) Políticas de Privacidade 8:48 | 0,0KB/s  $\Omega$  (3) d .at (D-29 x **Eco Cerrado Eco Cerrado** Registro de Espécies do Cerrado com<br>Geolocalização  $F($ Pesquisa Inovação e Cidadania Digital:<br>Ivimento de Aplicativo utilizando a<br>ologia Challenge-Based Learning Silverio Luiz de Sousa<br>2019/2 - 2021/1  $\overline{C}$ Aviso Ao continuar você concorda com nossa<br>política de privacidade. Prof<sup>a</sup> Dr<sup>a</sup> Alba Regina Azevedo Arana Orientadora VER POLÍTICA ACEITO Prof. Dr. Paulo Antônio da Silva  $(M)$ **Unoeste MMANRE** Entrar ciplinar em Meio Amb e De olvimento Regional. Universidade do<br>Oeste Paulista - UNOESTE Presidente Prudente, SP, Brasil  $\circledcirc$ 

(Fonte: O autor 2020)

A opção de aceite das políticas de privacidade continuaram a serem solicitadas até que o usuário confirme, desde então só será solicitado se haver atualização das políticas.

## *A.2.2 Explorar*

<span id="page-74-0"></span>Na opção "Explorar"o usuário do aplicativo sem efetuar cadastro, nesta opção poderá visualizar os registros, projetos, usuários, comentários e curtidas, no entanto não poderá realizar nenhuma operações além da consulta, conforme figuras: [22 \(](#page-74-0)[22a e](#page-74-1) [22b\).](#page-74-2)

<span id="page-74-2"></span>Figura 22 – Tela explorar por usuário sem registro no aplicativo

<span id="page-74-1"></span>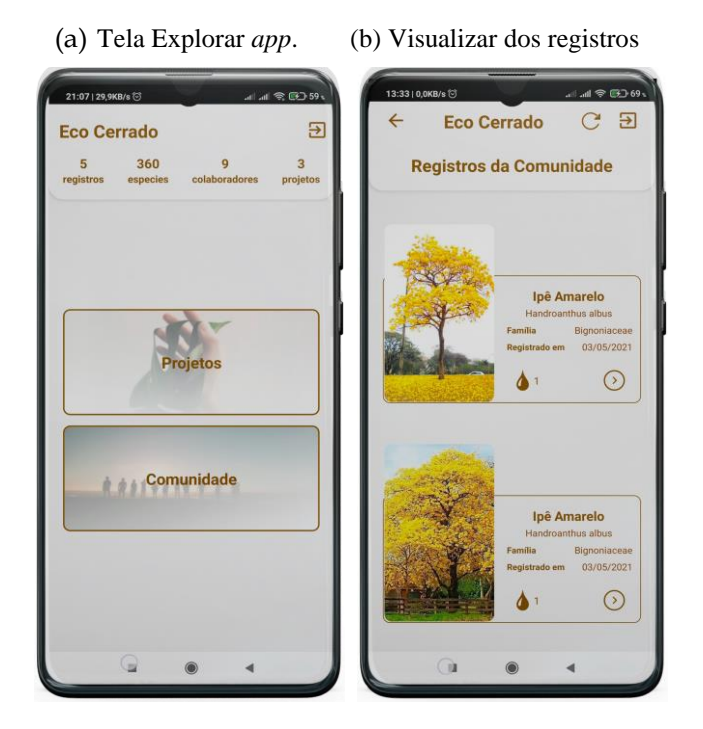

(Fonte: O autor 2020)

Tanto os usuários anônimos como os registrados podem acessar esta opção. As limitações para usuário não identificado vieram justamente com preocupações com a segurança de todos.

# *A.2.3 Registrar novo usuário*

Se optar por criar um novo usuário, será solicitado um NOME, data de nascimento, DATA, e-mail válido E-MAIL e uma senha \*\*\*\*\*\* para validação das informações, em seguida será liberado o acesso ao aplicativo. Nesta tela existe uma opção para que os alunos do IFMS, possa informar que faz parte da comunidade acadêmica ,ALUNO DO IFMS, sendo também opcional, porém se fizer parte de algum projeto elencado por algum pesquisador vinculado ao Instituto é obrigatório a seleção da opção figura (figura: [23\).](#page-75-0)

<span id="page-75-0"></span>Após *login* no aplicativo é possível visualizar o perfil individualmente, alterar imagem do perfil com uma fotografia ou puxar da galeria. As atividades registras no *app* ficam visíveis para os outros usuários com opção de curtir e comentar cada registro conforme figura: [23 \(23a,](#page-75-0)  [23b,23c.\)](#page-75-1)

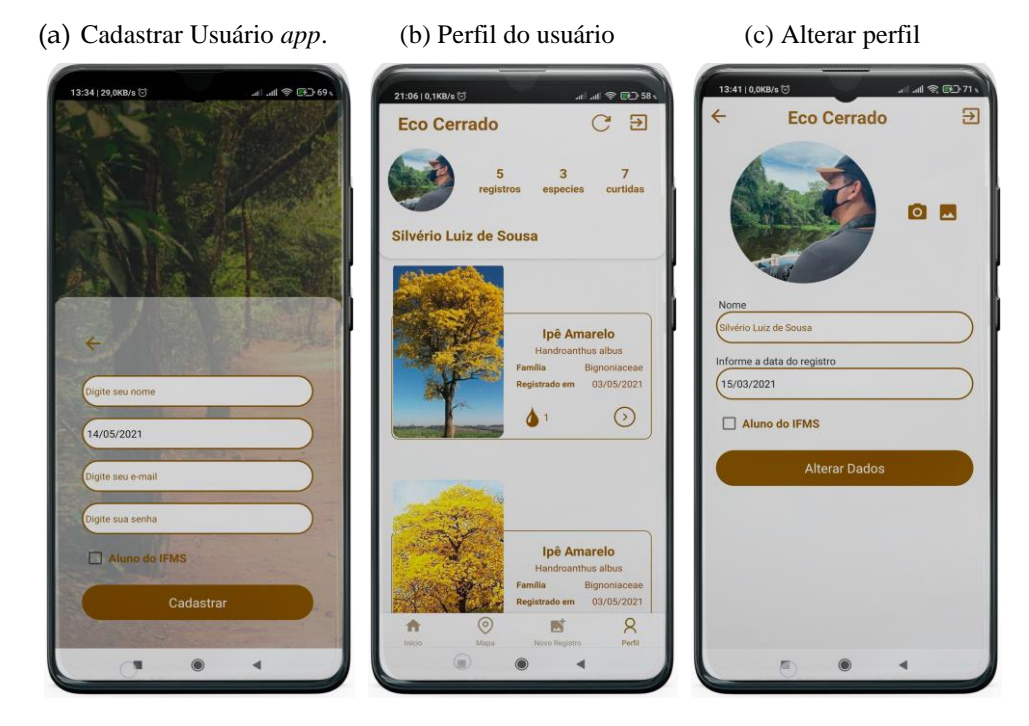

<span id="page-75-2"></span><span id="page-75-1"></span>Figura 23 – Tela de cadastrar um novo usuário e alterar dados do perfil

(Fonte: O autor 2020)

No perfil do usuário serão listados os registros sem repetição para facilitar a visualização, porém, estarão presentes na listagem de registros e no mapa com repetição figura: [23b.](#page-75-2)

# *A.2.4 Registrar observações*

No registro das observações mesmo sem conexão com a internet o Ecocerrado*app*  captura as coordenadas do local. O aplicativo puxa as coordenadas automaticamente por satélite, assim que o usuário clicar na opção de Novo registro, caso o GPs esteja desativado vai aparecer a opção de ativação figura: [24 \(24a\).](#page-76-0)

Em casos que não houve sucesso na consulta das coordenadas, o usuário tem opção de buscá-la manualmente clicando na botão "Não sei minha Latitude e Longitude"e selecionar o local e clicar em copiar coordenadas em seguida colar na tela de registro.

<span id="page-76-0"></span>A imagem pode ser capturada pela câmera ou puxada da galeria, em seguida abre a opção de recorte da parte mais importante da foto que será armazenada no banco de dados, conforme (figura: [24\).](#page-76-0)

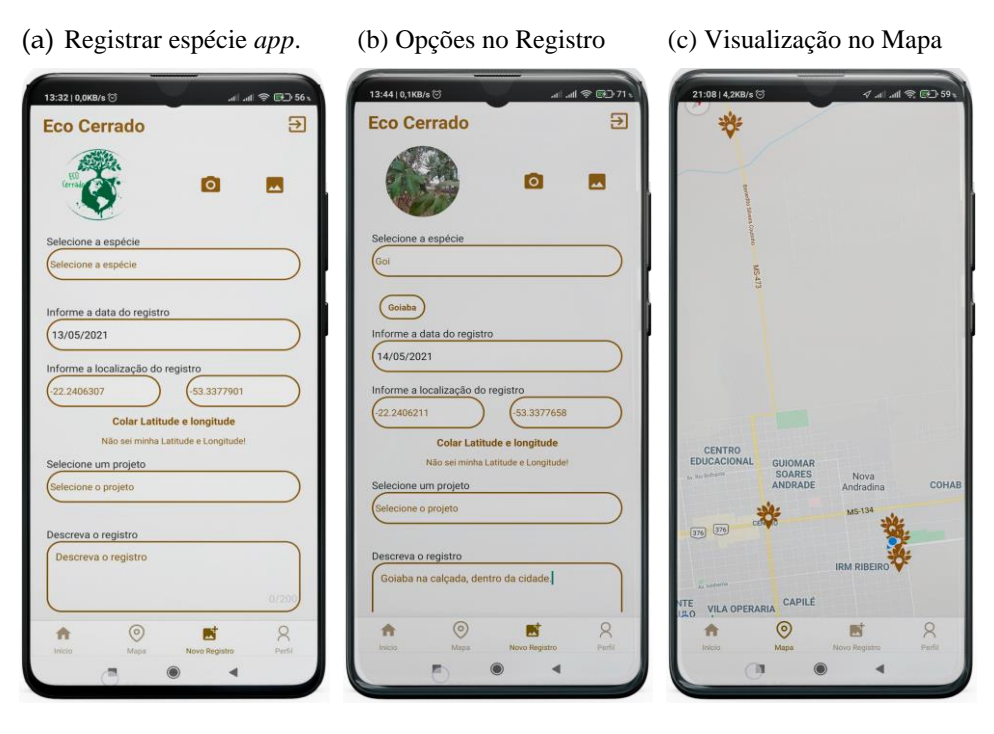

Figura 24 – Tela de registro de observação de espécies

(Fonte: O autor 2020)

A opção *offline* ou sem internet visa atender coletas na zona rural e/ou onde não possui sinal de internet. Se for efetuada coleta *offline* somente após uma nova conexão na internet os dados serão atualização no banco de dados para visualização no mapa e para os outros usuários.

Para melhorar a visualização dos registros por projeto, foi implementado o filtro dos pontos (latitude/longitude) registrados pelos usuários no mapa, ao selecionar o projeto em uma lista suspensa no topo do tela do mapa, serão visualizados os pontos de acordo com a seleção. Esta opção é de fundamental importância por dimensionar os pontos de coletas conforme figura: [25 \(25a,](#page-77-0) [25b\)](#page-77-1)

<span id="page-77-0"></span>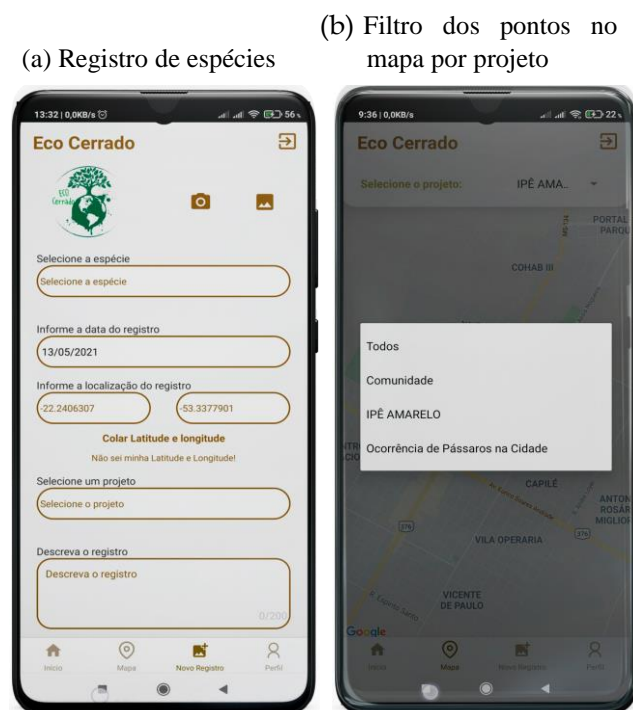

<span id="page-77-1"></span>Figura 25 – Telas de registro e filtros no mapa

(Fonte: O autor 2020)

Além de mostrar todos os registros no mapa, permite ao usuário uma visão da localização de cada espécie.

O usuário registrado tem opção de visualizar no mapa as espécies mais próximas de sua localização e interagir com um clique sobre a espécie. O ponto azul é a localização real do usuário, para esta opção o GPS deve estar ativado, conforme figura: [26a](#page-78-0)

Uma outra opção é a interface com a listagem de todos os usuários registrados no *app*, ao selecionar o usuário vai visualizar o perfil com os totais de registros, curtidas e espécies diferentes registradas conforme [26b.](#page-78-1)

<span id="page-78-1"></span>Figura 26 – Telas de registro e filtros no mapa

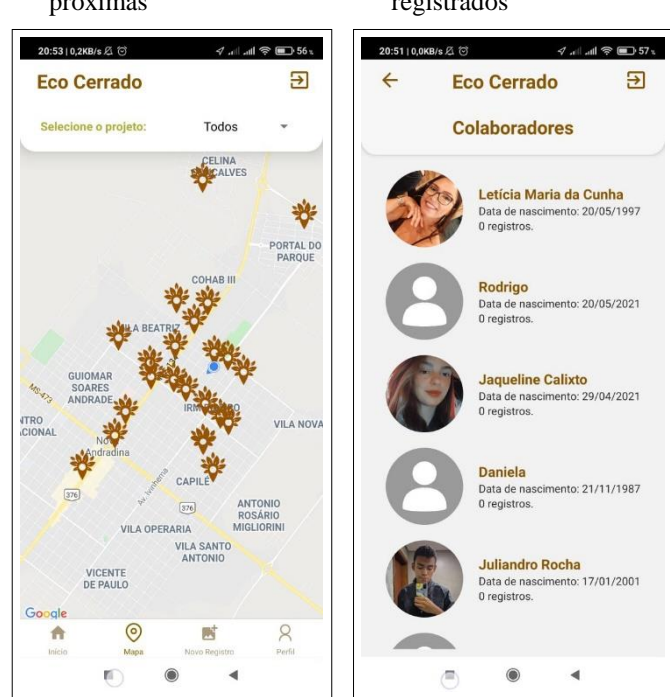

<span id="page-78-0"></span>(a) Visualizar espécies mais(b) Lista de usuários registrados

(Fonte: O autor 2021)

Maiores detalhes podem consultar a página [http://ecocerrado.eco.br, o](http://ecocerrado.eco.br/)u pelo email: [ecocerradoapp@gmail.com](mailto:ecocerradoapp@gmail.com)

APÊNDICE B - Site desenvolvido para divulgação do aplicativo

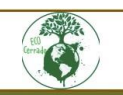

Ce

#### INICIO SOBRE O PROJETO POI tTICADEPRIVACIDADE

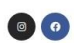

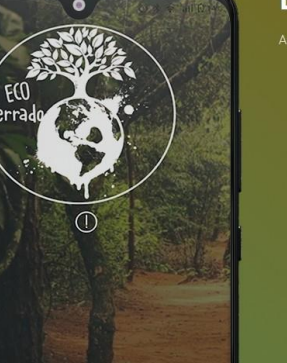

# **EcoCerradoApp**

#### **Como instalar o EcocerradoApp**

Faça instalação pela Playstore clicando no link  $abaixo$ 

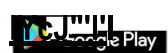

 $\overline{\textbf{C}}$ 

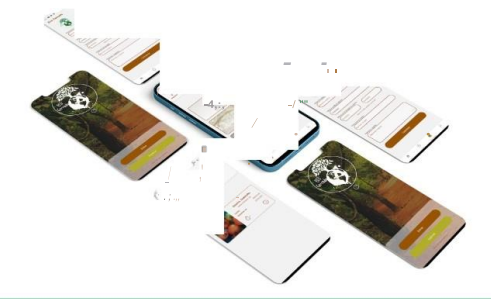

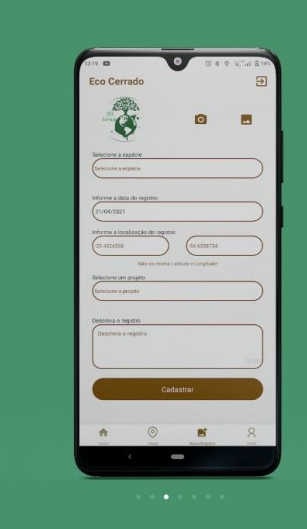

### **FUNCIONALIDADES**

Cadastre, curti e comenta<br>Ipsum dolor sit amet, coactetur adipiscing elit.

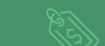

Account Balance<br>Dolor sit amet, coactetur adipiscing elit.

Sync & Backup<br>Rorem dolor sit amet, coactetur adipiscing elit.

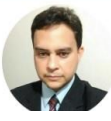

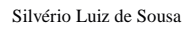

Parceria

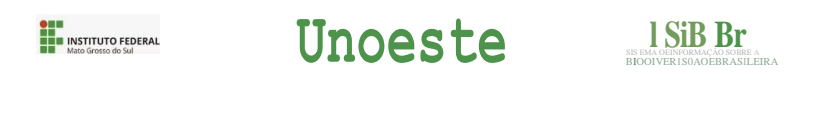

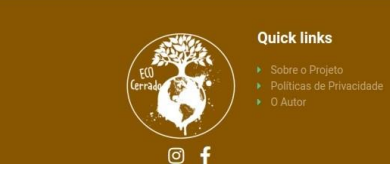

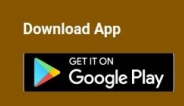

# **APÊNDICE C – POLÍTICA PRIVACIDADE E LICENÇAS DE USO DO CONJUNTO DE DADOS**

Esta política é efetiva a partir de Junho/2021. Este aplicativo é mantido por SILVÉRIO LUIZ DE SOUSA email: [ecocerradoapp@gmail.com](mailto:ecocerradoapp@gmail.com)

# **C.1 Política Privacidade**

Nós coletamos alguns dados pessoais que pertencem àqueles que utilizam nosso aplicativo. Ao fazê-lo, agimos na qualidade de controlador desses dados e estamos sujeitos às

disposições da Lei Federal n. 13.709/2018 (Lei Geral de Proteção de Dados – LGPD).

A sua privacidade é importante para nós. É política do [Ecocerrado](https://play.google.com/store/apps/details?id=com.ecocerradoapp)*App* respeitar a sua privacidade em relação a qualquer informação sua que possamos coletar no site Ecocerrado*app*, e outros sites que possuímos e operamos.

Solicitamos informações pessoais apenas quando realmente precisamos delas para lhe fornecer um serviço. Fazemos por meios justos e legais, com o seu conhecimento e consentimento. Também informamos por que estamos coletando e como será usado.

Apenas retemos as informações coletadas pelo tempo necessário para fornecer o serviço solicitado. Quando armazenamos dados, protegemos dentro de meios comercialmente aceitáveis para evitar perdas e roubos, bem como acesso, divulgação, cópia, uso ou modificação não autorizados.

Não compartilhamos informações de identificação pessoal publicamente ou com terceiros, exceto quando exigido por lei.

O nosso site pode ter links para sites externos que não são operados por nós. Esteja ciente de que não temos controle sobre o conteúdo e práticas desses sites e não podemos aceitar responsabilidade por suas respectivas políticas de privacidade.

Você é livre para recusar a nossa solicitação de informações pessoais, entendendo que talvez não possamos fornecer alguns dos serviços desejados.

O uso continuado de nosso site será considerado como aceitação de nossas práticas em torno de privacidade e informações pessoais. Se você tiver alguma dúvida sobre como lidamos com dados do usuário e informações pessoais, entre em contacto connosco.

Compromisso do Usuário O usuário se compromete a fazer uso adequado dos conteúdos e da informação que o Ecocerradoapp oferece no site e com caráter enunciativo, mas não limitativo:

A) Não se envolver em atividades que sejam ilegais ou contrárias à boa fé a à ordem pública; B) Não difundir propaganda ou conteúdo de natureza racista, xenofóbica, ou casas de apostas online (ex.: Moosh), jogos de sorte e azar, qualquer tipo de pornografia ilegal, de apologia ao terrorismo ou contra os direitos humanos; C) Não causar danos aos sistemas físicos (hardwares) e lógicos (softwares) do Ecocerrado*App*, de seus fornecedores ou terceiros, para introduzir ou disseminar vírus informáticos ou quaisquer outros sistemas de hardware ou software que sejam capazes de causar danos anteriormente mencionados. Mais informações Esperemos que esteja esclarecido e, como mencionado anteriormente, se houver algo que você não tem certeza se precisa ou não, geralmente é mais seguro deixar os cookies ativados, caso interaja com um dos recursos que você usa em nosso site.

a) Dados pessoais fornecidos expressamente pelo usuário Nós coletamos os seguintes dados pessoais que nosso usuários nos fornecem expressamente ao utilizar nosso aplicativo:

– Endereço de e-mail – Nome – Data de nascimento

# **C.2 Licenças de uso do conjunto de dados**

Os dados, imagens, vídeos, sons e informações publicadas através do Ecocerrado*App*  são compartilhadas sob licenças e ferramentas Creative Commons. Tais licenças funcionam em quase todo o mundo, com direitos autorais livres e fáceis de usar fornecendo uma maneira simples e padronizada de dar ao público permissão para compartilhar e utilizar o seu trabalho científico e criativo.

No entanto, lembre-se que o Ecocerrado*App* é uma plataforma que objetiva a apoiar a produção científica e processos de formulação de políticas por meio do acesso livre à informação sobre a biodiversidade brasileira. Sendo assim, o Ecocerrado*App* recomenda que os dados publicados possam ser utilizados da forma mais livre e aberta possível, com o devido crédito, permitindo que os publicadores tenham maior visibilidade e reconhecimento por parte dos usuários.